#### Relazione Progetto Laboratorio Sistemi Operativi: BattleBash

Maurizio Minieri – Alessio Spina, Traccia A, A.A. 2016/2017.

#### Descrizione del Problema:

Realizzare un sistema client-server che consenta a più utenti di giocare ad un gioco di guerra tra due eserciti. Si utilizzi il linguaggio C su piattaforma UNIX. I processi dovranno comunicare tramite socket TCP.

Il server manterrà una rappresentazione dell'ambiente in cui verranno posizionati i soldati, gli ostacoli e altri elementi del gioco. L'ambiente sia rappresentato da una matrice in cui gli utenti si potranno spostare di un passo alla volta nelle quattro direzioni: S, N, E, O. Il server posizionerà nella matrice di elementi del gioco (rappresentati opportunamente, ad esempio con numeri: 0 libero, 1 ostacolo, 2 mine, 3 armi) in posizione random. Ogni esercito dovrà difendere la propria bandiera e prendere quella del nemico. Le due bandiere dei due eserciti saranno disposte a caso dal server nel campo di gioco; per l'esercito 1 nella parte

sinistra del campo, per l'esercito 2 in quella destra. Ogni utente, una volta connesso al server, potrà partecipare al gioco con un soldato, indicando l'esercito di appartenenza e una posizione (x,y) sulla mappa.

Al momento della creazione il soldato riceverà 5000 punti da spendere durante il gioco. Per fare un passo l'utente spenderà 1 punto e riceverà l'informazione sull'effetto proprio movimento.

Nel caso in cui lo spostamento porti:

a) ad una collisione con un ostacolo l'effetto sarà nullo;

b) nella locazione di un altro utente nemico, il soldato con meno punti ne perderà 200;

c) nella locazione di una mina, il soldato perderà 600 punti; d) nella locazione di un'arma, il soldato prenderà 300 punti;

e) nella locazione della bandiera nemica l'effetto sarà la vittoria per l'esercito di appartenenza. Un utente senza più punti sarà eliminato dal gioco.

Quando un utente avrà conquistato la bandiera nemica o allo scadere del tempo di gioco, il server notificherà a tutti gli utenti del gioco il risultato finale, la fine della sessione e ne genererà una nuova. Nel caso di tempo scaduto il server notificherà il pareggio.

Per accedere al servizio ogni utente dovrà prima registrarsi al sito indicando password e nickname.

Non c'è un limite a priori al numero di utenti che si possono collegare con il server.

Il client consentirà all'utente di collegarsi ad un server di comunicazione, indicando tramite riga di comando il nome o l'indirizzo IP di tale server e la porta da utilizzare. Una volta collegato ad un server l'utente potrà:

registrarsi come nuovo utente o accedere al servizio come utente registrato. Il servizio permetterà all'utente di: spostarsi di una posizione, disconnettersi, vedere la lista degli utenti collegati e la squadra di appartenenza, vedere la posizione di tutti i soldati della propria squadra indicando i punti rimanenti;

vedere la posizione degli oggetti (ostacoli, armi e mine) incontrati da tutti i soldati del proprio esercito dall'inizio del gioco.

Il server dovrà supportare tutte le funzionalità descritte nella sezione relativa al client. All'avvio del server, sarà possibile specificare tramite riga di comando la porta TCP sulla

quale mettersi in ascolto. Il server sarà di tipo concorrente, ovvero è in grado di servire

più client simultaneamente. Durante il suo regolare funzionamento, il server effettuerà il

logging delle attività principali in un file apposito. Ad esempio, memorizzando la data e

l'ora di connessione dei client e il loro nome simbolico (se disponibile, altrimenti l'indirizzo IP), e la data e l'ora delle eliminazioni o del ritrovamento delle bandiere.

# **Client**

Strategie di Risoluzione e Strutture Dati Utilizzate:

Questo paragrafo specifica le strategie di risoluzione e le strutture dati che sono state utilizzate, principalmente dalla applicazione Client, al fine di risolvere il problema dato.

In primo luogo, quando l'applicazione verrà avviata, permetterà all'utente, inserendo le credenziali (username e password), di effettuare il **login**. L'account può essere già precedentemente registrato oppure è possibile crearne uno nuovo. Successivamente si dovrà decidere la **squadra** di appartenenza e dare in input le **coordinate** di "spawn" per poter subentrare fisicamente nella mappa. Quest'ultima viene gestita mediante una struttura dati **matriciale di caratteri,** composta da 80 righe e 30 colonne.

Inizialmente il Client, genererà la mappa "vergine", ossia composta solamente dalle mura di limite, in modo da impedire la fuoriuscita del player dal campo di battaglia, e le basi difensive di entrambe le squadre. Successivamente riceverà dal Server tutte le informazioni relative agli oggetti e i player presenti sulla mappa, in modo da aggiornarla completamente.

Una volta entrati in partita, l'utente potrà effettuare degli spostamenti nelle direzioni N, S, E, O mediante i tasti " $a,s,d,w$ " oppure potrà accedere al menù di gioco con il tasto "m". Tale fornirà le informazioni specificate dalla traccia.

Ad ogni spostamento effettuato dall'utente, la mappa di gioco si aggiornerà con tutte le posizioni degli altri players e oggetti correnti. L'applicazione gestisce l'elenco di tutti i players presenti in gioco con le corrispettive informazioni, mediante la struttura dati **Struct Players** P[104].

Il client rimarrà collegato al Server fin quando non saranno terminati i **5 minuti di tempo** disponibili per completare la partita, oppure quando una delle due squadre non avrà catturato la **bandiera**.

Le informazioni riguardanti all'indirizzo IP e la porta verranno gestite dalle strutture dati **struct sockaddr** e **struct hostent.**

Funzioni Principali utilizzate dal Client:

Di seguito verranno elencate le funzioni principali che vengono utilizzate dal Client:

- **int** loginClient(**int** sd ,**char** username[]);
	- o loginClient effettua le operazioni di Logging trasmettendo l'username e password, scelti dall'utente, al Server. Quest'ultimo ne verificherà l'autenticità. Se il logging è andato a buon fine allora la funzione restituirà 1, altrimenti 0.
- **void** StampaObjects(**char** username[],**char** nome\_p,**char** nome\_o,**int** X,**int** Y);
	- o StampaObjects stampa gli oggetti che sono stati presi da un determinato player.
- **void** receiveObjectDestroyed(**int** sd, **char** team);
	- o receiveObjectDestroyed riceve dal Server un elenco di oggetti presi da un determinato team.
- **void** addPlayer(**int** X,**int** Y,**char** nome,**char\*** username,**int** team,**int** punteggio,**int** indice,**int** i);
	- o AddPlayer aggiunge alla struttura **struct Players P** un utente appena collegato, tenendo conto delle sue coordinate geografiche, del nome in gioco, dell'username, del team di appartenenza e del punteggio.
- **void** stampaPlayers(**char\*\*** M, **int** n\_players, **int** io);
- o stampaPlayers stampa l'elenco dei players appartenenti della stessa squadra del client che ha richiamato questa funzione.
- **void** stampaCompagni(**char\*\*** M,char team, **int** n\_players, **int** io);
	- o stampaCompagni è una funzione utilizzata nel Menu di spostamento, ed effettua l'elenco dei compagni presenti in squadra.
- **int** requestToSpawn(**int \*** x, **int \*** y, **int** team,**int** sd, char **\*\***Mappa);
	- o Questa funzione comunica al server le coordinate di spawn richiesta dall'utente. Si assicura che il player non nasca sui bordi della mappa, simboleggiati dal carattere '#'. Se il server da conferma, allora la richiesta è andata a buon fine, quindi la funzione restituirà 1, altrimenti 0.
- **void** RequestMovementClient(**int** sd, **char** spostamento , **char** username[]);
	- o Invia al server, lo spostamento e l'username che il player vuole effettuare.
- **void** receivePlayers(**int** sd , **char \*\***Mappa, **int \***n\_players);
	- o Riceve dal server l'elenco dei players attualmente loggati e aggiorna sulla Mappa la loro posizione.
- **char\*\*** allocaMappa();
	- o Alloca dinamicamente la matrice adibita a contenere il campo di gioco.
- **char\*\*** GeneraMappa();
	- o Inserisce all'interno della mappa i bordi di gioco e le basi delle corrispettive squadre. Entrambe le strutture vengono rappresentate con il carattere "#".
- **int** ReceiveData(**char \*\***Matrice, **int \***TOT\_OBJECTS,**int** sd);
	- o Riceve l'elenco degli oggetti dal Server e aggiorna il loro stato (visibile o non visibile) sulla Mappa.
- **int** receive\_fine\_game(**int** sd);
	- o Riceve dal server l'esito della partita:
		- Hanno vinto i rossi,
		- **Hanno vinto i verdi.**
		- **Pareggio.**

Rappresentazione grafica del funzionamento del Client.

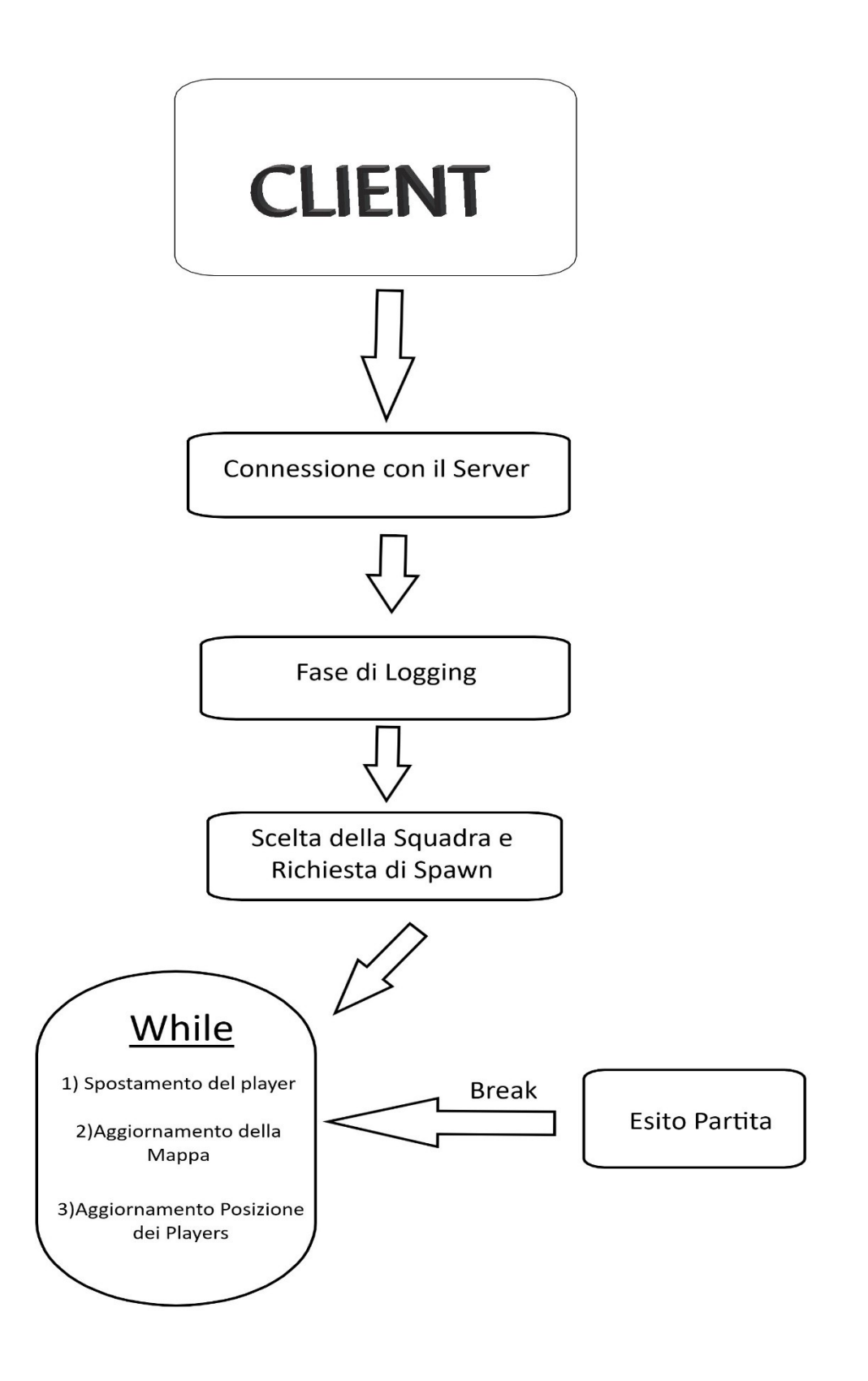

Guida d'uso:

Per compilare ed eseguire l'applicazione, bisogna lanciare da terminale i seguenti comandi:

- 1) gcc client.c Funzioni\_Client/funzioni\_client.c -o client -lpthread
- 2) ./client Argomento1 Argomento2

Gli argomenti del comando ./client, corrispondo a indirizzo IP del Server e la porta su cui è in ascolto.

Esempio d'uso : "./client 93.257.12.155 8080"

### Server

Strategie di Risoluzione e Strutture Dati Utilizzate:

Il server, come richiesto dalla traccia, effettua connessioni tramite socket TCP ed è di tipo concorrente, in grado quindi di stabilire più collegamenti contemporaneamente.

Le strutture principali che vengono adoperate dall'applicazione sono:

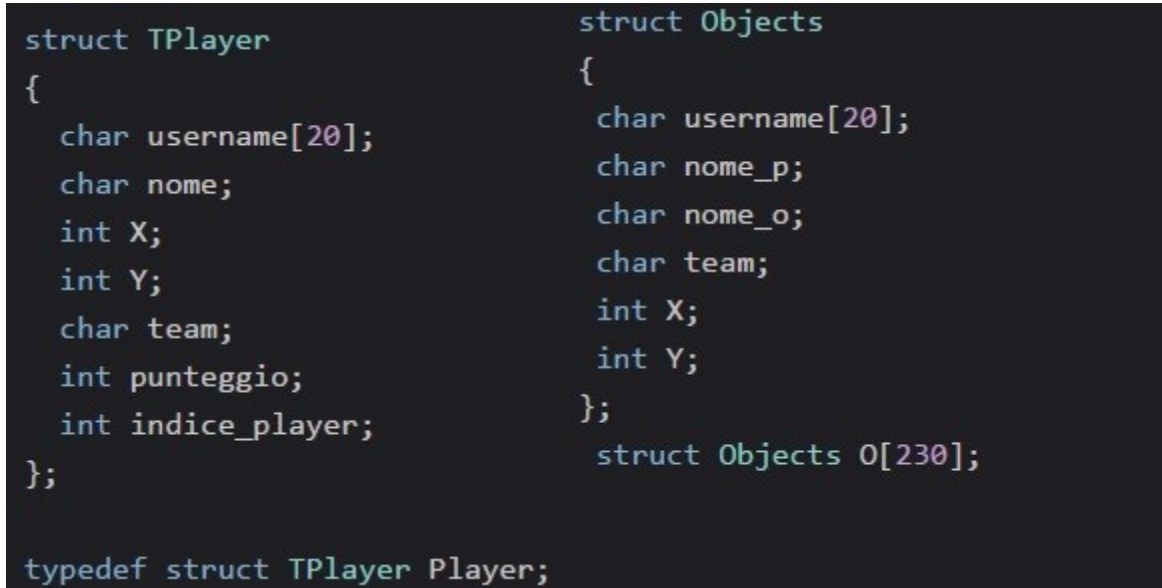

**Struct TPlayer** è la struttura che memorizza i dati dei players presenti in gioco, tenendo conto dell'username, il nome identificativo sul campo di battaglia, le coordinate X,Y, il team di appartenenza, il punteggio e l'indice del player, ovvero un intero che indentifica ciascun giocatore all'interno della struttura.

**Struct Objects** è la struttura che memorizza i dati relativi agli oggetti dinamici (mine, armi e bandiere), presenti sulla mappa, che vengono calpestati/presi dai players. Vengono salvati l'username, il nome e il team del player che è entrato in contatto con l'oggetto, le coordinate e il nome oggetto; ovvero la sua tipologia (mina, arma , ostacolo o bandiera).

Inoltre il server utilizza una **Matrice** in modo da memorizzare tutti gli oggetti presenti sulla mappa. Essa è formata da 4 colonne che rappresentano concettualmente:

- 1) Tipologia di Oggetto (arma, mina, bandiera)
- 2) Coordinata X
- 3) Coordinata Y
- 4) Presenza sulla Mappa

Esempio di una generica matrice:

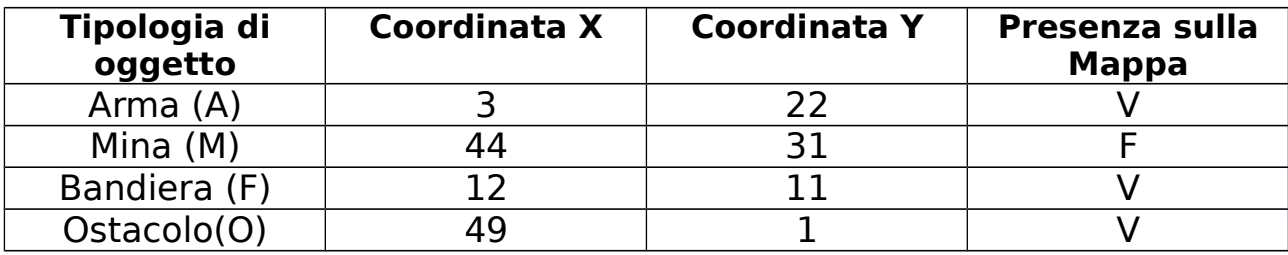

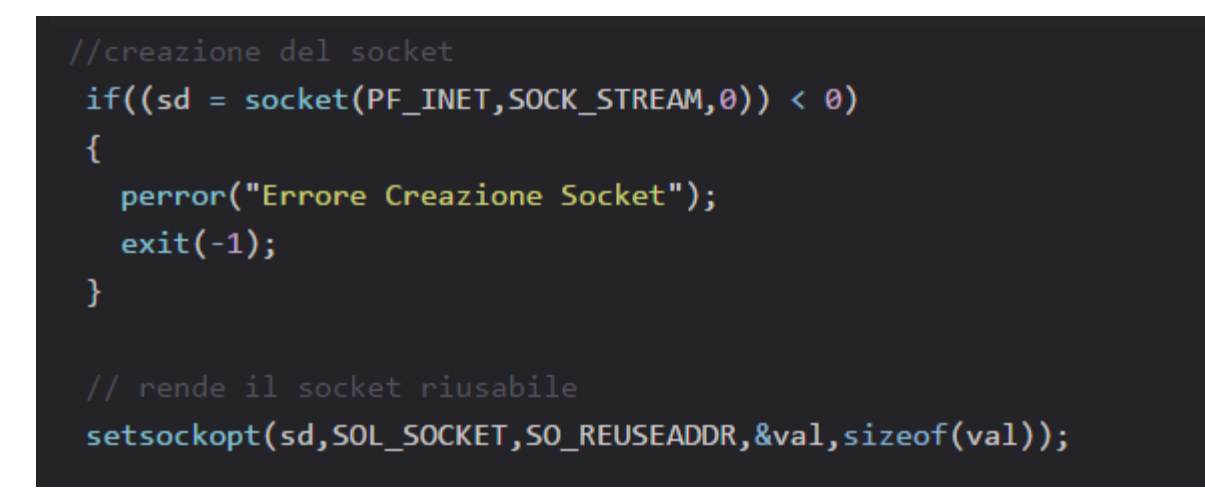

Quando l'applicazione viene eseguita, effettuerà la creazione della **socket** (mostrata dall'immagine precedente) e subito dopo procederà con la configurazione relativa all'indirizzo IP, scegliendo il dominio **AF\_INET** e la **porta** data in input.

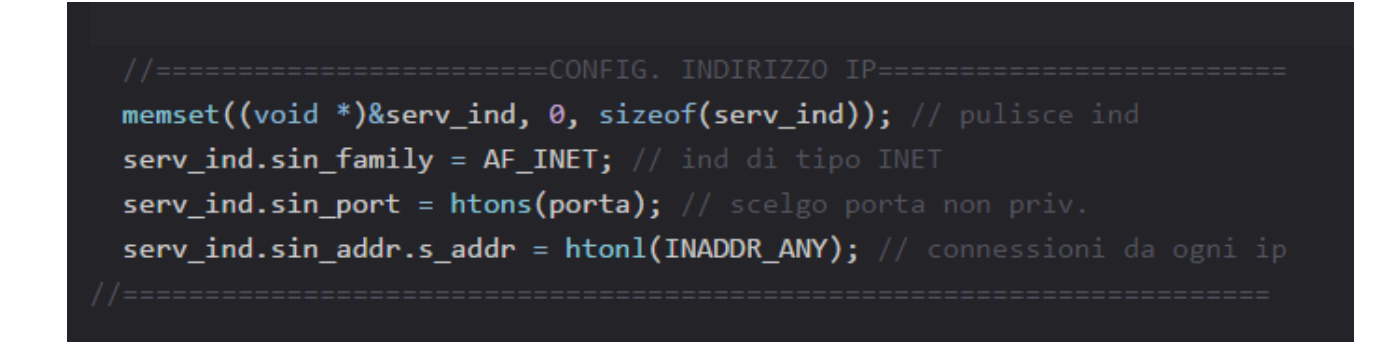

Successivamente lancia la funzione **bind** in modo da assegnare un indirizzo al descrittore della socket. Ed infine si metterà in ascolto di eventuali connessioni tramite la funzione l**isten.** 

```
if (bind(sd, (struct sockaddr *)&serv_ind, sizeof(serv_ind)) < 0)
\left\{ \right.perror("Errore nella bind");
  exit(-1);\mathcal{F}if (listen(sd, BACKLOG) \langle \theta \rangle\left\{ \right.perror("Errore nella listen");
  exit(-1);₹.
```
Il Server darà inizio alla partita quando capterà la prima connessione di un Client con la conseguente fase di **logging**.

Tramite il thread "**timing\_thread**" si terrà conto dello scorrimento del tempo, in modo da segnalare la fine della partita, nel caso in cui siano passati 5 minuti dall'inizio del match.

Per ogni Client connesso, il server creerà un 2 thread, il primo (**connection\_handler**) si occuperà della fase di logging, in cui il player dovrà registrarsi o utilizzare un account già memorizzato dal server, decidere le coordinate di "spawn" e il team di appartenenza.

Il secondo thread (**recv\_movement\_client**) avrà la mansione di gestire gli spostamenti del player sulla mappa, e gestire i vari trasferimenti di dati tra Client-Server.

Funzioni Principali utilizzate dal Server:

Di seguito verranno elencate le funzioni più importanti che caratterizzano il Server:

**int** verify\_client\_registration(**char \***username, **char\*** password);

- o Verifica se l'username e la password, inseriti dall'utente sono validi, confrontandoli con gli accounts già precedentemente registrati nel file Accounts.txt.
- **int** do\_registration(**char \***username, **char\*** password);
	- o Effettua la registrazione di un nuovo account, assicurandosi che l'username inserito dall'utente non sia già presente all'interno del file Accounts.txt
- **int** login\_state(**int** sd, **char** username[], **Player** P[], **int** n\_players); o Questa funzione gestisce la fase di logging del player
- **int** loginServer(**int**,**char** username[], **char** password[]);
	- o Riceve dal Client, username e password che l'utente ha trasmesso in input.
- **void** riempiNomi(**char** nomi\_rossi[],**char** nomi\_verdi[]);
	- o Riempie i corrispettivi array di caratteri con la sequenza letterale alfabetica prima in maiuscolo (A-Z) e successivamente in maiuscolo (a-z).
- **char\*\*** GeneraMatrice(**int\*** n\_o,**int\*** n\_a,**int\*** n\_m,**int\*** TOT);
	- o Genera la Matrice che memorizza tutti oggetti dinamici presenti sulla mappa. Riceve in input il numero di ostacoli, armi,mine e il loro totale.
- void write\_on\_file**(int** fp **, int** type, **char** \*username,**char** nome, **char** team,**int** punteggio,**int** count\_partite);
	- o Scrive su differenti file tutte le informazioni di gioco: eliminazioni, squadra vincitrice e i player presenti in partita
- **char** giveNameClient(**int** sd, **char** nomi[]);
	- o Assegna ad ogni player che effettua con successo il login, un nome che lo indentificherà all'interno del campo di Battaglia.
- void generateObstacles(char \*\*Mappa, int n\_ostacoli, int \*indice);
	- o Genera un numero randomico di ostacoli
- void generateWeapons(char \*\*Mappa, int n\_armi, int<sup>\*</sup> indice);
	- o Genera un numero randomico di armi
- void generateMines(char \*\*Mappa, int n\_mine, int \*indice);
	- o Genera un numero randomico di Mine
- **void** generateFlags(**char** \*\*Mappa, **int** tot);
	- o Genera due Bandiere.
- **int** check\_username(**char** username[] , **Player** P[] , **int** n\_players);
	- o Verifica se un l'username inserito da un player corrisponde a quello di un altro giocatore già loggato.
- **void** addObject(**int**\* n\_oggetti,**char** nome\_p,**char** team,**char** username[],**int** X,**int** Y,**char** nome\_o);
	- o Quando un player prende/calpesta una arma/mina, viene richiamata questa funzione che permette di salvare nella struttura Objects: il nome, il team, l'username, le coordinate del player e la tipologia di oggetto.
- **int** sendObjectDestroyed(**int** sd, **int** n\_oggetti);
	- o Trasferisce al Client, la struttura Objects.
- **int** spawnPlayer(**int** C\_X , **int** C\_Y, **char** nome,**char**\*\* Mappa,**int** TOT,**Player** P[]);
	- o Controlla se lo spawn del player è regolare, in caso positivo aggiorna le sue coordinate nella struttura Player.
- **void** addPlayer(**Player** P[],**int** X,**int** Y,**char** nome,**int** team,**char** username[], **int**\* n\_players, **int** sd);
	- o Quando la fase di logging va a buon fine, il player appena accettato viene memorizzato nella struttura Player.
- **int** SendData(**char** \*\*Matrice, **int** TOT\_OBJECTS,**int** sd);
	- o Si occupa di trasferire il contenuto (informazioni su armi,mine, ostacoli e bandiere) che vi è all'interno della Matrice al client
- **int** sendPlayers(**Player** P[], **int** n\_players, **int** sd);
	- o Trasferisce il contenuto della struttura Player al Client.
- **int** readRequestMovementClient(**int** sd,**char** \*\*Mappa, **Player** P[],**int** n\_players, **int** TOT\_OBJECTS, **int** \*n\_oggetti, **int**\* fine\_game,**int** fp); o Legge la richiesta di spostamento del player.
- **int** check\_movement\_client(char username[], **int** sd, **char** \*\* Mappa, Player P[], **int** n\_players, **char** spostamento,**int** TOT\_OBJECTS,**int** \*n\_oggetti,int \*fine\_game,**int** fp);
	- o Controlla che lo spostamento del player sia lecito.

Rappresentazione grafica del funzionamento del Server.

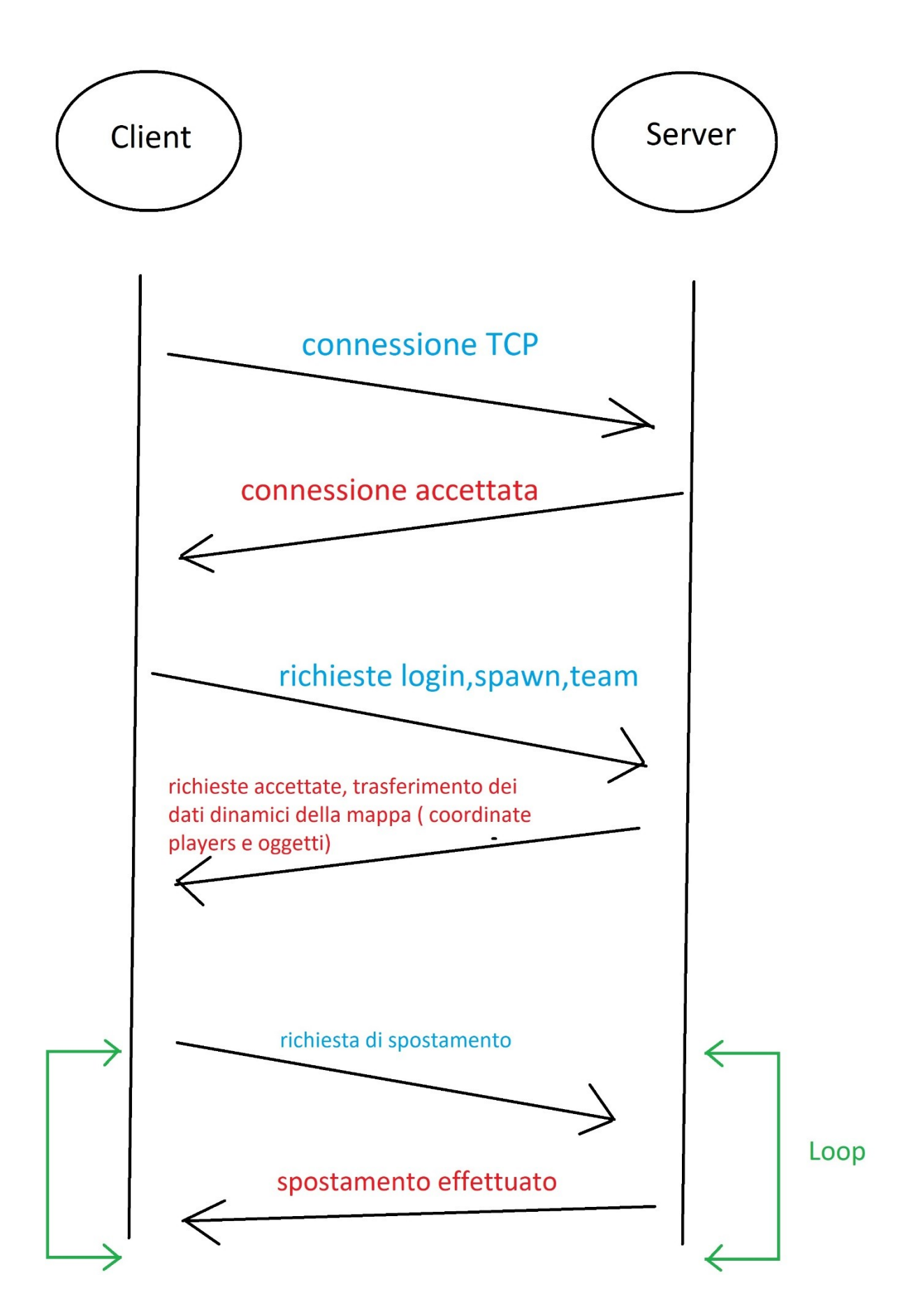

Guida D'uso:

Per compilare ed eseguire l'applicazione, bisogna eseguire i seguenti comandi:

- 1) gcc server.c Funzioni\_Server/funzioni\_server.c -o server -lpthread
- 2) ./server Argomento1

L'argomento del comando ./server corrisponde al numero della porta in cui il server deve mettersi in ascolto.

Esempio ./server 8080

## Codice Sorgente: Server

#### server.c

![](_page_15_Picture_101.jpeg)

```
Player P[104];
char nomi verdi[52];
char nomi rossi[52];
pthread t thread id, thread id2;
int n_players=0;
int n oggetti=0;
int fine game=0;
int tempo_scaduto=0;
int count_partite=1;
char **Matrice;
int TOT=0;
int fp[3];
//gcc server.c Funzioni Server/funzioni server.c -o server -lpthread &&
./server
void *connection handler(void *);
void *recv_movement_client(void *);
void *timing thread();
int main (int argc, char **argv)
{
 srand(time(NULL));
 struct sockaddr in serv ind; // server indirizzo
   struct sockaddr_in client; // client indirizzo
  socklen t lung;
   int porta;
   int sd,val=1,accsd,check;
   char indcli[128];
   openFile(fp);
  signal(SIGPIPE, SIG IGN);
   int n_ostacoli=0;
   int n_armi=0;
   int n_mine=0;
  if( (\text{argc}) < 2 )
 {
     fprintf(stdout, "\nInserisci la porta in cui il Server si metterà in 
ascolto!\n");
    exit(-1); }
   porta=atoi(argv[1]);
  //creazione del socket
  if((sd = socket(PF INET, SOCK STREAM, 0)) < 0)
   {
     perror("Errore Creazione Socket");
    exit(-1); }
   // rende il socket riusabile
  setsockopt(sd, SOL_SOCKET, SO_REUSEADDR, &val, sizeof(val));
   //========================CONFIG. INDIRIZZO IP=========================
  memset((void *)&serv ind, 0, sizeof(serv ind)); // pulisce ind
  serv ind.sin family = AF INET; // ind di tipo INET
```

```
serv ind.sin port = htons(porta); // scelgo porta non priv.
  serv ind.sin addr.s addr = htonl(INADDR ANY); // connessioni da ogni ip
//======================================================================
  //configurazione bind
  if (bind(sd, (struct sockaddr *) & serv ind, sizeof(serv ind)) < 0)
\{ perror("Errore nella bind");
    exit(-1); }
//accetta fino a 20 connessioni, resta in ascolto sulla socket
   if (listen(sd, BACKLOG) < 0 )
   {
     perror("Errore nella listen");
    exit(-1);
   }
   char hello[50];
puts("\n\t\t\t\t\t\t\tSTART SERVER!");
char accsd_c;
do{
     fprintf(stdout, "\nINIZIO PARTITA!\n");
    fine game=0;
     riempiNomi(nomi_rossi,nomi_verdi);
    Matrice=GeneraMatrice(&n ostacoli, &n armi, &n mine, &TOT);
    write on file(fp[0],0,"X",'X','X',0,count partite);
    \text{write}\ \overline{\text{on}}\ \text{file}(\text{fp}[1], 0, \text{''X", 'X', 'X'}, 0, \text{count}\ \overline{\text{partite}});
    \text{write}\ \overline{\text{on}}\ \text{file}(\text{fp}[2], 0, \text{"X", 'X", 'X'}, 0, \text{count}\ \overline{\text{partite}});
    count partite++;
  if( pthread create( &thread id2 , NULL , timing thread , NULL) < 0)
   {
     perror("could not create thread");
     return 1;
   }
  if(fine game==0)
   {
    while(accsd = accept(sd, (struct sockaddr *)&client, &lung))
    {
        if(fine_game>0)
        break;
       sprintf(hello, "Connection accepted from Client socket: %d", accsd);
        puts(hello);
       accsd c=accsd + '0';
       if( (write(accsd, \& accsd, c,1)) < 0 )
 {
          perror("Error write accsd");
```

```
 close(sd);
       }
      if( pthread create( &thread id , NULL , connection handler , (void*)
\text{Caccsd} < 0)
        {
             perror("could not create thread");
             return 1;
        }
  }
}
}while(1);
  return 0;
}
/
*================================THREAD====================================*
/
void *connection handler(void *socket desc)
{
  int sd = *(int*) socket desc;
  int check, check login state;
  char team, nome, username[20];
   void *status;
   do{
       puts("lancio login state");
      check login state=login state(sd,username, P,n players);
      if(check login state == 0) {
          char msg[30];
         sprintf(msg, "Login Rifiutato da Client socket = [%d]",sd);
          puts(msg);
       }
       else
       {
          char msg[30];
        sprintf(msq, "Login Accettato da USER=[%s] => Client socket =
[%d]",username,sd);
         puts(msg);
          int X,Y;
          team=leggiTeam(sd);
         if(team == ' <')\left\{ \begin{array}{cc} 0 & 0 \\ 0 & 0 \end{array} \right.fprintf(stdout, "\nClient Socket[%d] Disconnect\n", sd);
            close(sd);
           pthread exit(status);
```

```
 }
        else if(team == 'V')\left\{ \begin{array}{cc} 0 & 0 \\ 0 & 0 \end{array} \right. nome=giveNameClient(sd,nomi_verdi);
            if(nome == ' <')\{fprintf(stdout, "\nClient Socket[%d] Disconnect\n", sd);
               close(sd);
              pthread exit(status);
 }
 }
         else
\left\{ \begin{array}{cc} 0 & 0 \\ 0 & 0 \end{array} \right. nome=giveNameClient(sd,nomi_rossi);
          if(nome == '<')
\{fprintf(stdout, "\nClient Socket[%d] Disconnect\n", sd);
             close(sd);
            pthread exit(status);
 }
         }
         do {
             check=leggiRequestSpawn(&X, &Y, sd, nome, Matrice, TOT, P) ;
             if(check == 2) {
                perror("Error Write response");
               fprintf(stdout, "\nClient Socket[%d] Disconnect\n", sd);
                close(sd);
                pthread_exit(status);
 }
              char response;
             if(check == 1) response = 'V'; else response = 'F';
             if( (write(sd, &amp; response, 1)) < 0)
 {
               perror("Error Write response");
              fprintf(stdout, "\nClient Socket[%d] Disconnect\n", sd);
              //freePlayer(P, sd, &n players);
               close(sd);
              pthread exit(status);
 }
           } while(check == 0);
          addPlayer(P,X,Y,nome,team,username, &n players,sd);
          write on file(fp[0],1,username,nome,team,0,0);
          print\overline{f}(\sqrt[n]{n}\nSTAMPA PLAYERS:\n n');stampaPlayers(P, n players);
```

```
} while(check login state == 0);
// pthread mutex unlock(&m);
if( pthread create( &thread id2 , NULL , recv movement client , (void*)
\&sd) < 0)
  {
      perror("could not create thread2");
}
pthread join(thread id2, NULL);
pthread exit(status);
}
void *recv movement client(void *socket desc)
{
  int sd = *(int*) socket desc;
   int check;
  //pthread mutex lock(&m);
      if(sendPlayers(P,n players,sd))
       {
        fprintf(stdout, "\nClient Socket[%d] Disconnect\n", sd);
        freePlayer(P, sd, &n players, fp[1], nomi verdi, nomi rossi);
         close(sd);
       }
       if(SendData(Matrice,TOT,sd))
 {
        fprintf(stdout, "\nClient Socket[%d] Disconnect\n", sd);
        freePlayer(P,sd, &n players,fp[1],nomi verdi,nomi rossi);
         close(sd);
       }
     while(1)
     {
        //fprintf(stdout, "\nN_PLAYERS=%d\n",n_players );
if(readRequestMovementClient(sd,Matrice,P,n players,TOT, &n oggetti, &fine gam
e, fp[2]) == 2) {
          fprintf(stdout, "\nClient Socket[%d] Disconnect\n", sd);
          freePlayer(P,sd, &n players, fp[1], nomi verdi, nomi rossi);
           close(sd);
           break;
       }
      if(sendPlayers(P,n players,sd))
 {
        fprintf(stdout, "\nClient Socket[%d] Disconnect\n", sd);
        freePlayer(P,sd, &n players, fp[1], nomi verdi, nomi rossi);
         close(sd);
         break;
```

```
 }
       if(SendData(Matrice,TOT,sd))
\{ fprintf(stdout, "\nClient_Socket[%d] Disconnect\n", sd);
        freePlayer(P,sd, &n players,fp[1],nomi verdi,nomi rossi);
         close(sd);
         break;
       }
      if(read Request sendObjectDestroyed(sd,n oggetti))
       {
        fprintf(stdout, "\nClient Socket[%d] Disconnect\n", sd);
        freePlayer(P,sd, &n players, fp[1], nomi verdi, nomi rossi);
         close(sd);
         break;
       }
if(send fine qame(sd,fine qame, P, &n players, fp[1], nomi verdi, nomi rossi)>0)
\overline{\mathcal{L}}fprintf(stdout, "\nN_PLAYERS=%d\n", n_players);
         break;
 }
   }
}
void *timing_thread()
{
   int seconds=300;
  void *status;
  tempo scaduto=0;
   while(seconds>0)
   {
     if(fine_game>0)
     {
      fprintf(stdout, "\nFINE-GAME= %d", fine game);
       break;
     }
     seconds--;
    sleep(1);
   }
   fprintf(stdout,"\nFINE TEMPO\n");
  //fprintf(stdout, "\nFINE-GAME2= %d", fine game);
   if(fine_game!=0)
   {
  fine game=3;
    tempo_scaduto=1;
   }
 pthread exit(status);
}
```
### Funzioni server.c

```
#include <errno.h>
#include <ctype.h>
#include <unistd.h>
#include <sys/types.h>
#include <sys/stat.h>
#include <fcntl.h>
#include <string.h>
#include <pthread.h> // Threads
#include <sys/socket.h> // Socket
#include <sys/un.h> // Connection
#include <stdio.h>
#include <stdlib.h>
#include <time.h>
#include "funzioni server.h"
#define SIZE_RIGHE 30
#define SIZE_COLONNE 80
#define RED "\x1b[31m"
#define GREEN "\x1b[32m"
#define COLOR RESET "\x1b[0m"
char ARMA = 124; // '|'char MINA = '*';
char OSTACOLO = 94; \frac{1}{2}char FLAG = 36; //$
int loginServer(int accsd,char username[], char password[])
{
   char tmpchar;
   int nbytes;
    if( (\text{read}(accsd, \&amp;tmpchar, 1)) < 0)
     {
       perror("Error reading registration on DB");
      exit(-1); }
      printf("\nLetto [%c]", tmpchar);
    if( (hbytes=read(accsd,username, 20)) < 0)
\left\{\begin{array}{ccc} \end{array}\right\} perror("Error Reading from Client: username");
      exit(-1); }
    username[nbytes]=\sqrt{0};
    printf("\nLetto [%s]", username);
    if( (hbytes=read(accsd,password, 20)) < 0)
     {
       perror("Error reading from Client:password");
      exit(-1);
     }
     password[nbytes]='\0';
```

```
 printf("\nLetto [%s]", password);
     printf("\nRichiesta di login da [%s] [%s] 
[%c]", username, password, tmpchar) ;
    if(tmpchar == 'v') return 1;
     else
       return 0;
}
int verify client registration(char username[], char password[])
{
    FILE *fp;
   char user temp[20], pass temp[20];
    if((fp=fopen("Accounts.txt","r"))<0)
    {
      perror("Errore apertura file : Accounts.txt");
    }
   puts("\nverify_client_registration:");
    while(!feof(fp))
    {
      fscanf(fp,"%s %s\n", user temp, pass temp);
      fprintf(stdout,"\nUser:\lbrack \overline{*}s\rbrack Pass:\lbrack \overline{*}s\rbrack", user temp,pass temp);
         if((strcmp(user temp,username) == 0) &\&(strcmp(pass_temp,password)==0))
            return 1;
    }
    fclose(fp);
    return 0;
}
int do registration(char username[], char password[])
{
     FILE *fp;
     int fd;
    char user temp[20], pass temp[20], text[41];
     if((fp=fopen("Accounts.txt","r"))<0)
     {
       perror("Errore apertura file : Accounts.txt");
     }
     while(!feof(fp))
     {
        fscanf(fp,"%s %s\n",user_temp,pass_temp);
```

```
printf("\nuser:%s pass:%s", user temp,pass temp);
             if(strcmp(user temp,username) == 0)
                return 0;
      }
      fclose(fp);
      if((fd=open("Accounts.txt", O_WRONLY | O_APPEND ,S_IRUSR | S_IWUSR ))<0)
       {
         perror("Errore apertura file : Accounts.txt");
       }
     strcpy(text, "\n");
     strcat(text,username);
      strcat(text," ");
     strcat(text, password);
      fprintf(stdout, "\ntext: %s", text);
      lseek(fd,0,SEEK_END);
      write(fd,text,strlen(text));
      close(fd);
      return 1;
}
int login state(int sd, char username[], Player P[], int n players)
{
   char password[20];
   if(loginServer(sd,username,password))
    {
        if(verify client registration(username, password))
         {
           if(check username(username, P, n players))
\left\{ \begin{array}{ccc} 0 & 0 & 0 \\ 0 & 0 & 0 \\ 0 & 0 & 0 \\ 0 & 0 & 0 \\ 0 & 0 & 0 \\ 0 & 0 & 0 \\ 0 & 0 & 0 \\ 0 & 0 & 0 \\ 0 & 0 & 0 \\ 0 & 0 & 0 \\ 0 & 0 & 0 \\ 0 & 0 & 0 \\ 0 & 0 & 0 \\ 0 & 0 & 0 & 0 \\ 0 & 0 & 0 & 0 \\ 0 & 0 & 0 & 0 \\ 0 & 0 & 0 & 0 & 0 \\ 0 & 0 & 0 & 0 & 0 \\ 0 & 0 & 0 & 0 & 0 \\ 0 & 0 & 0 & 0 write(sd,"Y",1);
               return 1;
            }
            else
            {
              write(sd, "X", 1);
              return 0;
            }
         }
         else
 {
         printf("\nLogin Failed: Utente o Password errati!\n");
            write(sd,"F",1);
            return 0;
         }
```

```
 }
    else
    {
    if(do registration(username, password))
     {
      printf("\nRegistrazione Effettuata!\n");
      write(sd, "Y", 1);
       return 1;
     }
     else
     {
      printf("\nRegistrazione Fallita!\n");
       write(sd,"F",1);
       return 0;
     }
  }
}
int check username(char username[] , Player P[] , int n_players)
{
       int i=0;
    // fprintf(stdout, "\nSto in check username con %s",username);
      for(i=0;i\leq n players;i++)
        {
            if(strcmp(P[i].username,username)==0)
              return 0;
        }
       return 1;
}
char leggiTeam(int sd)
{
   char team;
    if( (\text{read}(sd, \text{&} \text{team}, 1)) < 0)
     {
       perror("Error Read Team from Client");
       return '<';
     }
return team;
}
char cercaNome(char nomi[])
{
   int i;
   char nome;
  for(i=0; i<52; i++)
```

```
 {
     if(nomi[i] != '@') {
         nome=nomi[i];
        nomi[i]='@'; return nome;
       }
   }
   return '@'; // array vuoto!
}
void riempiNomi(char nomi_rossi[],char nomi_verdi[])
{
   int i=0;
  char lettera start1='A';
  char lettera start2='a';
  for(i=0; i<26; i++) {
    nomi rossi[i]=lettera start1;
    nomi verdi[i]=lettera start1;
    nomi rossi[i+26]=lettera start2;
    nomi verdi[i+26]=lettera start2;
     lettera_start1++;
     lettera_start2++;
   }
}
char giveNameClient(int sd, char nomi[])
{
   char nome;
     nome=cercaNome(nomi);
    if( (write(sd, \text{anome}, 1)) < 0)
     {
       perror("Error giveNameClient()");
       return '<';
     }
   return nome;
}
int leggiRequestSpawn(int *C_X , int * C_Y, int sd,char nome,char** Mappa, 
int TOT_OBJECTS,Player P[])
{
  int x=0, y=0;int x temp, y temp;
      if( (\text{recv}(sd, \&x \text{temp}, 4, 0)) < 0)
       {
        perror("Error Read Coordinata X");
```

```
 return 2;
       }
      if( ((recv(sd, \&y \text{ temp, } 4, 0)) < 0 ))
 {
        perror("Error Read Coordinata Y");
         return 2;
       }
   x =ntohl(x temp);
   y =ntohl(y temp);
   *C X=x;*c^{-}\gamma = y;int check=spawnPlayer(*C_X,*C_Y,nome,Mappa,TOT_OBJECTS,P);
    return check;
}
void setTime(char *time string)
{
  time t current time;
  current time = time(NULL);
  if (current time == ((time t)-1)) {
        (void) fprintf(stderr, "Failure to obtain the current time.\n");
       exit(EXIT_FAILURE);
    }
    /* Convert to local time format. */
   time string = ctime(&current time);
    if (time_string == NULL)
    {
        (void) fprintf(stderr, "Failure to convert the current time.\n");
       exit(EXIT_FAILURE);
    }
   \frac{1}{x} Print to stdout. ctime() has already added a terminating newline
character. */
     (void) printf("Current time is %s", time_string);
}
void removeFiles()
{
  remove("LoginClients.txt");
  remove("EliminationClients.txt");
   remove("Flag.txt");
}
void openFile(int fp[])
{
    removeFiles();
```

```
 if( (fp[0]=open("LoginClients.txt",O_WRONLY | O_CREAT | O_APPEND, S_IRUSR
| S_IWUSR)) < 0 )
    {
     perror("Error create or open file LoginClients.txt");
     //exit(-1); }
    if( (fp[1]=open("EliminationClients.txt",O_WRONLY | O_CREAT | O_APPEND, 
S IRUSR | S IWUSR)) < 0 )
   \left\{ \right. perror("Error create or open file EliminationClients.txt");
  // \quad ext(-1); }
   if( (fp[2]=open("Flag.txt",O_WRONLY | O_CREAT | O_APPEND, S_IRUSR |
S IWUSR)) < 0)
    {
  perror("Error create or open file Objects.txt");<br>// exit(-1);
     ext(-1); }
}
void write on file(int fp, int type, char *username, char nome, char
team, int punteggio, int count partite)
{
    char message[200];
    time t timer;
     char buffer[26];
    struct tm* tm info;
     time(&timer);
    tm info = localtime(&time);
    strftime(buffer, 26, "%Y-%m-%d %H:%M:%S", tm_info);
     puts(buffer);
     if(type==0)
      sprintf(message,"[PARTITA: %d]\n", count partite);
     if(type==1) // logging
     sprintf(message, "Username: [%s] - Nome: [%c] - Team: [%c] - Time: 
\lceil%s]\n",username,nome,team,buffer);
     else if(type == 2) //eliminazioni per DISCONNESSIONE
       sprintf(message, "Username: [%s] - Nome: [%c] - Team: [%c] - Time: 
[%s] - Punteggio: [%d] 
(Disconnesso)\n",username,nome,team,buffer,punteggio);
     else if(type == 3) // eliminazioni per MORTE
       sprintf(message, "Username: [%s] - Nome: [%c] - Team: [%c] - Time: 
[%s] - Punteggio: [%d] (Morto)\n",username,nome,team,buffer,punteggio);
    else if(type == 4) // flag
       sprintf(message, "Bandiera presa da:\nUsername: [%s] - Nome: [%c] - 
Team: [\text{ec}] - Time: [\text{ss}]\n, username, nome, team, buffer);
    if( (write(fp, message, strlen(message))) < 0)
```

```
 {
       perror("Error Write on LoginClients.txt");
      exit(-1);
     }
}
void addPlayer(Player P[], int X, int Y, char nome, int team, char username[],
int *n_players, int sd)
{
         strcpy(P[*n_players].username,username);
         P[*n players].nome=nome;
         P[*n players].team=team;
          P[*n_players].X=X;
          P[*n_players].Y=Y;
         P[*n players].punteggio=5000;
         P[*n_players].indice_player=sd;
         (*n players) ++;
}
void liberaNome(char nome,char nomi[])
{
  if(nome>='A' && nome \leq 'Z')
     nomi[nome-65]=nome;
   else
     nomi[nome-71]=nome;
}
void freePlayer(Player P[], int player eliminato, int *n players, int fp, char
nomi verdi[], char nomi rossi[])
{
    int i, indice temp, i temp;
    for(i=0; i<*n players; i++)
      if(P[i].indice player == player elimination)\{indice temp=P[i].indice player;
          i temp=i;
       }
      if(P[i temp].team == 'V')liberaNome(P[i temp].nome, nomi verdi);
       else
        liberaNome(P[i_temp].nome, nomi_rossi);
       if(P[i_temp].punteggio>0)
       {
        write on file(fp, 2, P[i temp].username,
P[i_temp].nome, P[i_temp].team, P[i_temp].punteggio, 0);
        fprintf(stdout, "\n* Player => P[%d] | Username [%s] : Eliminato per
DISCONNESSIONE *\nrightarrows, \text{temp},\text{P}[i temp].username);
 }
       else
 {
        write on file(fp, 3, P[i temp].username,
P[i temp].nome, P[i temp].team, P[i temp].punteggio, 0);
```

```
 fprintf(stdout, "\n* Player => P[%d] | Username [%s] : Eliminato per
MORTE *\n", i temp, P[i temp].username);
 }
   // fprintf(stdout, "\nindice_temp=%d && indice_i = 
%d", indice temp, i temp);
     (*n_players)--;
    for(i=i temp+1;i<*n players+2;i++)
\left\{\begin{array}{ccc} \end{array}\right\}P[i_temp].nome=P[i].nome;
            P[i_temp].team=P[i].team;
           P[i temp].X=P[i].X;
            P[i_temp].Y=P[i].Y;
            P[i_temp].punteggio=P[i].punteggio;
           strcpy(P[i temp].username, P[i].username);
            if(i!=*n_players+1)
              P[i_temp].indice_player=P[i].indice_player;
             i temp=i;
     }
}
void stampaPlayers(Player P[] , int n_players)
{
       int i;
      for(i=0;i<n players;i++)
       {
        printf("\n[P%d]: USERNAME=[%s] | ",i+1, P[i].username);
        printf(COLOR_RESET "NOME=[%c] | ", P[i].nome);
        printf(COLOR_RESET "TEAM=[%c] | ", P[i].team);
        printf(COLOR<sup>_</sup>RESET "PUNTEGGIO= [%d] | ", P[i].punteggio);
         printf(COLOR_RESET "X=[%d] | Y=[%d] | ",P[i].X, P[i].Y);
        printf(COLOR_RESET "INDICE=[%d] |", P[i].indice_player);
      }
       printf(COLOR RESET "\n");
}
int spawnPlayer(int C X, int C Y, char nome, char** Mappa, int TOT, Player
P[])
{
     int i;
     char x char=C X+'0';
      char \overline{y} char=\overline{C} Y+'0';
      for(i=0; i < TOT; i++) {
                if(Mappa[i][0]==OSTACOLO)
```

```
 {
                    if(Mappa[i][1]==x char &&Mappa[i][2]==y_char)
                         return 0;
 }
       }
   return 1;
}
char** allocaMatrice(int n)
{
     int i;
     char **M=malloc(n*sizeof(char*));
    for(i=0;i\leq n;i++)
       M[i]=malloc(4*sizeof(char));
// fprintf(stdout, "\nMatrice Allocata");
     return M;
}
char** GeneraMatrice(int* n o,int* n a,int* n m,int* TOT)
{
     *n o=(rand()%31)+30; //da 30 a 60 ostacoli
     *n_{a} = (rand() %31) +30;<br>
*n_{m} = (rand() %51) +50;<br>
//da 50 a 100 mine
     \bar{m}=(rand() \sompton 50;
     *TOT=(*n_o)+(*n_a)+(*n_m)+2;
     int indice matrice=0;
   // fprintf(stdout, "\nPrima di Alloca");
      char** M=allocaMatrice(*TOT);
       generateObstacles(M,*n_o,&indice_matrice);
       generateWeapons(M,*n_a,&indice_matrice);
      generateMines(M,*n_m, &indice_matrice);
       generateFlags(M,*TOT);
   // fprintf(stdout, "\nDopo i generate");
       return M;
}
void generateObstacles(char **Mappa, int n ostacoli, int *indice)
{
   int i,C_X,C_Y;
  char C \overline{X} c, \overline{C} Y c;
          for(i=(\star)indice);i\leq n ostacoli;i++)
\{C X=(rand() % 27)+1;C Y=(rand() 878)+1; if(C_X==11&&(C_Y==8||C_Y==9||C_Y==10)) //sposto 
eventuali ostacoli spawnati in cima alla barriera di sinistra, in su
```
C X=C X-1; //sposto eventuali ostacoli spawnati a destra alla barriera di sinistra,a destra if(C\_Y==10&&(C\_X==12||C\_X==13||C\_X==14||C\_X==15||C\_X==16|| C  $X=-17$ ||C  $X=-18$ ) C\_Y=C\_Y+1; if(C\_X==19&&(C\_Y==8||C\_Y==9||C\_Y==10)) //sposto eventuali ostacoli spawnati in basso alla barriera di sinistra,in basso C\_X=C\_X+1; //sposto eventuali ostacoli spawnati nella colonna della bandiera di sinistra due posti a destra if(C\_Y==9&&(C\_X==12||C\_X==13||C\_X==14||C\_X==15||C\_X==16|| C  $X=-17$ ||C  $X=-18$ ) C\_Y=C\_Y+2; if(C\_X==11&&(C\_Y==69||C\_Y==70||C\_Y==71)) //sposto eventuali ostacoli spawnati in cima alla barriera di destra, in su  $C$  X= $C$  X-1; //sposto eventuali ostacoli spawnati a destra alla barriera di destra,a sinistra if(C\_Y==69&&(C\_X==12||C\_X==13||C\_X==14||C\_X==15||C\_X==16|| C  $X=-17$ ||C  $X=-18$ ) C\_Y=C\_Y-1; if(C X==19&&(C Y==69||C Y==70||C Y==71)) //sposto eventuali ostacoli spawnati in basso alla barriera di destra,in basso C\_X=C\_X+1; //sposto eventuali ostacoli spawnati nella colonna della bandiera di destra due posti a sinistra if(C\_Y==70&&(C\_X==12||C\_X==13||C\_X==14||C\_X==15||C\_X==16|| C  $X=-17||C X=-18)$ C\_Y=C\_Y-2; C X  $c=$ '0'+C X;  $C^{\top}Y^{\top}C=$ '0'+ $C^{\top}Y$ ; //  $print f("n [X] C X= % d -> % c | C Y= % d -> % c",$ C\_X, C\_X c, C\_Y, C\_Y c); Mappa[i][0]=OSTACOLO; Mappa $[i][1]=C X c;$ Mappa[i][2]= $C^Y$  c; Mappa[i][3]='V'; } \*indice=i; } void generateWeapons(char \*\*Mappa,int n\_weapons,int\* indice) {

```
 //printf("indice2=%d\n",*indice);
  // printf("n weapins=%d\n",n weapons);
  int i, C X, C Y;
  char C_X_c, C_Y_c; for(i=(*indice);i<n_weapons+(*indice);i++)
\left\{ \begin{array}{cc} 0 & 0 \\ 0 & 0 \end{array} \right.C X=(rand() % 27)+1;C^{\top}Y=(rand() 878)+1;
               if(C_X == 11 & (C_Y == 8 | C_Y == 9 | C_Y == 9 | C_Y == 10)) //sposto eventuali
armi spawnati in cima alla barriera di sinistra, in su
                       C X=C X-1;
                        //sposto eventuali armi spawnati a destra alla barriera
di sinistra,a destra
                   if(C_Y==10&&(C_X==12||C_X==13||C_X==14||C_X==15||C_X==16||
C X=-17|C X=-18)C_Y=C_Y+1;
                  if(C X ==19&&&&&&\\ (C Y ==8||CY == 9||CY == 10)) //sposto eventuali
armi spawnati in basso alla barriera di sinistra,in basso
                       C X=C X+1;
                   if(C_X==11&&(C_Y==69||C_Y==70||C_Y==71)) //sposto 
eventuali ostacoli spawnati in cima alla barriera di destra, in su
                       C X=C X-1;
                        //sposto eventuali ostacoli spawnati a destra alla 
barriera di destra,a sinistra
                   if(C_Y==69&&(C_X==12||C_X==13||C_X==14||C_X==15||C_X==16||
C X=-17||C X=-18)
                       C_Y=C_Y-1;
                   if(C_X==19&&(C_Y==69||C_Y==70||C_Y==71)) //sposto 
eventuali ostacoli spawnati in basso alla barriera di destra,in basso
                       C X=C X+1;
              C \times C = '0' + C \times;C^{\top}Y^-c='0'+C^{\top}Y;// printf("\n [>] C X=%d -> %c | C Y=%d -> %c",
C_X, C_X_c, C_Y, C_Y_c);
               Mappa[i][0]=ARMA;
              Mappa[i][1]=C X c;Mappa[i][2]=C Y c;
              Mappa[i][3]=\overline{v}\cdot\overline{j} }
       *indice=i;
}
```
void generateMines(char \*\*Mappa, int n mines, int \*indice) {

```
// printf("indice3=%d\n",*indice);
//printf("n_mine=%d\n",n_mines);
int i, C_X, C_Y;char C_X_C, C_Y_C;
for(i=(\star)indice);i\leq n mines+(\starindice);i++)
         {
            C X=(rand() % 27)+1;C^TY=(rand() 878)+1;
              if(C_X == 11 & (C_Y == 8) | C_Y == 9 | C_Y == 10) //sposto eventuali
mine spawnati in cima alla barriera di sinistra, in su
                      C X=C X-1;
                        //sposto eventuali mine spawnati a destra alla barriera di
sinistra,a destra
                 if(C_Y==10&&(C_X==12||C_X==13||C_X==14||C_X==15||C_X==16||
C X=-17||C X=-18)
                      C_Y=C_Y+1;
                if(C X ==19&&&&&(C_Y==8||C_Y==9||C_Y==10)) //sposto eventuali
mine spawnati in basso alla barriera di sinistra,in basso
                       C X=C_1X+1; if(C_X==11&&(C_Y==69||C_Y==70||C_Y==71)) //sposto 
eventuali ostacoli spawnati in cima alla barriera di destra, in su
                      C X=C X-1;
                        //sposto eventuali ostacoli spawnati a destra alla 
barriera di destra,a sinistra
                 if(C_Y==69&&(C_X==12||C_X==13||C_X==14||C_X==15||C_X==16||
C X==17||C X==18))
                      C Y=C Y-1;
                if(C X==19&&(C Y==69||C Y==70||C Y==71)) //sposto eventuali
ostacoli spawnati in basso alla barriera di destra,in basso
                      C_X=C_X+1;
            C X C='0'+C X;C^{\top}Y^-c='0'+C^{\top}Y;// \overline{print} \overline{r} \overline{r} \overline{r} \overline{r} \overline{r} \overline{r} \overline{r} \overline{r} \overline{r} \overline{r} \overline{r} \overline{r} \overline{r} \overline{r} \overline{r} \overline{r} \overline{r} \overline{r} \overline{r} \overline{r} \overline{r} \overline{r} \overline{r} \C X, C X c, C Y, C Y c);
            Mappa[i][0]=MINA;
            Mappa[i][1]=C_X_c;Mappa[i][2]=C_Y_c;Mappa[i][3]=\overline{v}';
        }
    *indice=i;
}
void generateFlags(char **Mappa,int Tot)
{
  int C X, C Y;
   char C X c, C Y c;
```

```
C X=(rand() 87)+12;C^T Y = 9; //da 5 a 9
    C_X_C = '0' + C_X;C_{Y} C='0'+C_{Y};
    // \overline{print}("\n [F] C X=%d -> %c | C_Y=%d -> %c", C_X,C_X_c,C_Y,C_Y_c);
     Mappa[Tot-2][0]=FLAG;
    Mappa[Tot-2][1]=C X c;Mappa[Tot-2][2]=CYc;Mappa [Tot-2][3]=\overline{v};
    C X=(rand() 87)+12;C^T Y = 70; //da 70 a 74
  // printf("\n [F] C X=%d -> %c | C Y=%d -> %c", C X,C X c,C Y,C Y c);
    C X C='0' + C X;C^{\top}Y^{\top}C='0'+C^{\top}Y; Mappa[Tot-1][0]=FLAG;
    Mappa[Tot-1][1]=C_X_c;Mappa [Tot-1] [2]=C_Y^-C;
    Mappa[Tot-1][3]=\overline{V'};
}
void clearBuffer(){
     char c;
    while ((c = getchar()) != '\n' && c != EOF) { };
}
int SendData(char **Matrice, int TOT OBJECTS, int sd)
{
     int TOT_OBJECTS_conv=0;
    TOT_OBJECTS_conv=htonl(TOT_OBJECTS);
    fprintf(stdout, "\nINVIO %d", TOT OBJECTS);
    if( (send(sd, (const char*)&TOT OBJECTS conv, 4, 0)) < 0 )
     {
      perror("Error Write TOT OBJECTS conv");
       return 1;
     }
     int i,j;
    for(i=0;i<TOT OBJECTS;i++)
      for(j=0;j<4;j++)
          if( (write(sd, \, \, \delta\text{Matrice}[i][j], 1)) < 0 )
\{ perror("Error Write Carattere Matrice");
             return 1;
 }
     return 0;
```

```
36
```

```
int readRequestMovementClient(int sd, char **Mappa, Player P[], int n players,
int TOT OBJECTS, int *n oggetti, int *fine game, int fp)
{
    char spostamento, username[20];
     int nbytes, check = 0;
    if( (hbytes=read(sd, username, 20)) < 0)
     {
      perror("\nError username readRequestMovementClient()");
       return 2;
     }
    username[nbytes]=\sqrt{0};
    if( (\text{read}(sd,\&\text{spostamento},1)) < 0)
     {
      perror("\nError spostamento readRequestMovementClient()");
       return 2;
     }
    if(spostamento != 'm')
\left\{\begin{array}{ccc} \end{array}\right\} fprintf(stdout, "\nLetta Richiesta di spostamento da [%s] in 
[%c]", username, spostamento);
check=check_movement_client(username,sd,Mappa,P,n_players,spostamento,TOT_OB
JECTS, n oggetti, fine_game, fp);
    stampaPlayers(P,n_players);
    }
  return check;
}
int find player by username(Player P[], char username[], int n players, int
*X , int *Y , int *indice)
{
   int i;
    for(i=0; i<n players; i++)
     {
            if(strcmp(P[i].username,username)==0)
\{*X=P[i].X;
               *Y=PI[i].Y; *indice=i;
                return 1;
 }
     }
     return 0;
}
void find and destroy object(char **Mappa, int X, int Y, int TOT OBJECTS,
char OBJECT, int *X O)
{
```

```
 int i;
//fprintf(stdout, "\nFIND AND DESTROY (%d)(%d)(%c)",X,Y,OBJECT);
   for(i=0;i<TOT OBJECTS;i++)
    {
      //fprintf(stdout, "\n[%c][%d][%d][%c]", Mappa[i][0], Mappa[i][1] - 
'0', Mappa[i][2] - '0', Mappa[i][3]);
     if(decode char(Mappa[i][1]) == X && decode char(Mappa[i][2]) == Y &&
Mapa[i][0] == \overline{O}BJECT*X O=i; }
}
int check plaver vs player(Player P[], int n players, int indice, char
spostamento)
{
  int i;
   for(i=0;i<n players;i++)
    {
     if(spostamento == 'a') {
      if(P[indice].X = P[i]. X & P[indice].Y - 1 = P[i]. Y)
        if(P[indice].team != P[i].team)
          if(P[indice].punteggio >= P[i].punteggio)
\{ P[i].punteggio=P[i].punteggio - 200;
           if(P[i].team == 'V')\{P[i].X=15;P[i].Y=8; }
            else
\{ P[i].X=15;
            P[i].Y=71; }
            return 1;
 }
          else
\{ P[indice].punteggio=P[indice].punteggio - 200;
           if(P[indice].team == 'V')\{ P[indice].X=15;
            P[indice].Y=8;
 }
            else
\{ P[indice].X=15;
             P[indice].Y=71;
 }
            return 1;
 }
        }
```

```
 else if (spostamento == 'd')
\left\{ \begin{array}{cc} 0 & 0 \\ 0 & 0 \end{array} \right.if(P[indice].X == P[i].X & & P[indice].Y + 1 == P[i].Y) if(P[indice].team != P[i].team)
            if(P[indice].punteggio >= P[i].punteggio)
 {
             P[i].punteggio=P[i].punteggio - 200;
            if(P[i].team == 'V') {
              P[i].X=15;
             P[i].Y=8; }
             else
 {
               P[i].X=15;
              P[i].Y=71; }
             return 1;
 }
           else
 {
             P[indice].punteggio=P[indice].punteggio - 200;
            if(P[indice].team == 'V') {
              P[indice].X=15;
              P[indice].Y=8;
 }
             else
 {
               P[indice].X=15;
               P[indice].Y=71;
 }
             return 1;
 }
       }
      else if (spostamento == 'w') {
        if(P[indice].X - 1 == P[i].X & & P[indice].Y == P[i].Y) if(P[indice].team != P[i].team)
           if(P[indice].punteggio \geq P[i].punteggio) {
             P[i].punteggio=P[i].punteggio - 200;
            if(P[i].team == 'V') {
             P[i].X=15; P[i].Y=8;
 }
             else
 {
               P[i].X=15;
               P[i].Y=71;
 }
             return 1;
 }
```

```
 else
 {
            P[indice].punteggio=P[indice].punteggio - 200;
           if(P[indice].team == 'V') {
            P[indice].X=15;
            P[indice].Y=8;
 }
            else
 {
              P[indice].X=15;
              P[indice].Y=71;
 }
            return 1;
 }
       }
       else
       {
       if(P[indice].X + 1 == P[i].X & & P[indice].Y == P[i].Y) if(P[indice].team != P[i].team)
          if(P[indice].punteggio >= P[i].punteggio)
 {
            P[i].punteggio=P[i].punteggio - 200;
           if(P[i].team == 'V') {
             P[i].X=15;
            P[i].Y=8; }
            else
 {
             P[i].X=15;
             P[i].Y=71;
 }
         return 1;<br>}
 }
          else
 {
            P[indice].punteggio=P[indice].punteggio - 200;
           if(P[indice].team == 'V') {
             P[indice].X=15;
             P[indice].Y=8;
 }
            else
 {
             P[indice].X=15;
           P[indice].Y=71; }
            return 1;
 }
       }
```

```
40
```

```
 return 0;
}
int check_movement_client(char username[], int sd, char ** Mappa, Player 
P[], int n players, char spostamento , int TOT OBJECTS, int *n oggetti, int
*fine game, int fp)
{
  int X, Y, indice, X flag, Y flag, X O;
       //trovo le cordinate del player mediante l'username
      if(!find player by username(P,username,n players, &X, &Y, &indice))
           return 0;
       fprintf(stdout, "\nTrovate Cordinate di %s = in P[%d][ %d , %d ]", 
username, indice, X,Y);
       char object;
     if(P[indice].team == 'V') {
          X flag=decode char(Mappa[TOT_OBJECTS-2][1]);
          Y flag=decode char(Mappa[TOT_OBJECTS-2][2]);
      }
       else
 {
          X flag=decode char(Mappa[TOT_OBJECTS-1][1]);
          Y flag=decode char(Mappa[TOT_OBJECTS-1][2]);
 }
       // printf("\nstampa team=%c - FLAG (%d,
%d)\n", P[indice].team, X flag, Y flag);
   switch (spostamento) {
                 case 'a':
                     if((P[indice].Y-1)==10 &&(P[indice].X==11 || 
P[\text{indice}].X==12|| P[\text{indice}].X==13|| P[\text{indice}].X==14|| P[\text{indice}].X==15 ||
P[\text{indice}].X==16|| P[\text{indice}].X==17|| P[\text{indice}].X==18|| P[\text{indice}].X==19) )
{
                          fprintf(stdout, "\nSPOSTAMENTO NON VALIDO 1\n");
 }
                      else if(((P[indice], Y-1) == 71 &&P[indice].X==19)||
( (P[indice].Y-1) == 71 \& P[indice].X == 11) || (P[indice].Y-1)==69&&(P[indice].X==12 ||P[indice].X==13 || P[indice].X==14 || 
P[\text{indice}].X==15 || P[\text{indice}].X==16 ||P[\text{indice}].X==17 ||P[\text{indice}].X==18)))
{
                          fprintf(stdout, "\nSPOSTAMENTO NON VALIDO 2\n");
 }
                      else if (|P|indice|Y - 1 == Y flag) && (P|indice|X)== X flaq) {
                           fprintf(stdout, "\nSPOSTAMENTO NON VALIDO SULLA 
FLAG\n\prime");
 }
                       else 
if(check plaver vs player(P,n players, indice, 'a'))
{
```

```
 puts("Collisione con Player");
                     P[indice].Y--;
                     P[indice].punteggio--;
 }
                   else
{
                       if(P[indice].Y-1>0 )
 {
                           object=searchData(Mappa,X,Y-1,TOT_OBJECTS);
                          fprintf(stdout, "\nobject [%c]\n", object);
                           if(object != 'N')
 {
                             fprintf(stdout, "\nsono entrato in X\n");
                             if(object == MINA){
                               P[indice]. Y -= 1;
find and destroy object(Mappa, P[indice].X, P[indice].Y, TOT OBJECTS, MINA, &X O)
;
                               if(Mappa[X 0][3]  != '+'){
                                Mappa[X 0][3] = ' +'; P[indice].punteggio -= 600;
addObject(n oggetti,P[indice].nome,P[indice].team,P[indice].username,P[indic
e].X,P[indice].Y,MINA);
 }
else belangrade belangrade belangrade belangrade belangrade belangrade belangrade belangrade belangrade belangr
                                  P[indice].punteggio--;
                                return 1;
 }
                              else if (object == ARMA)
{
                               P[indice]. Y -= 1;
find and destroy object(Mappa, P[indice].X, P[indice].Y, TOT_OBJECTS, ARMA, &X_O)
;
                               if(Mappa[X O][3] != '+'){
                               Mappa[X 0][3] = ' + ';
                                P[indice].punteggio += 300;
addObject(n oggetti, P[indice].nome, P[indice].team, P[indice].username, P[indic
e].X, P[indice].Y, ARMA];
 }
else belangrade belangrade belangrade belangrade belangrade belangrade belangrade belangrade belangrade belangr
                                  P[indice].punteggio--;
                                 return 1;
 }
                              else if (object == FLAG)
{
                             if(P[indice].team == 'V')
```

```
*fine game=1;
 else
                          *fine \text{qame}=2;P[indice]. Y -= 1;
```
addObject(n oggetti,P[indice].nome,P[indice].team,P[indice].username,P[indic e]. $X, P$ [indice]. $Y, FLAG$ ];

write on file(fp, 4, P[indice].username, P[indice].nome, P[indice].team, P[indice ].punteggio,0);

```
 return 0;
 }
 }
                  else if (object == 'N') {
                   fprintf(stdout, "\nsono entrato in N\n");
                   P[indice]. Y = P[indice]. Y - 1;
                    P[indice].punteggio--;
                    return 1;
 }
```

```
 break;
```

```
 case 'd':
```
 } }

```
 if(((P[indice].Y+1)==8 &&P[indice].X==19)||((P[indice].Y+1)==8 
&\&P[indice], X == 11)|((P[indice], Y + 1) == 10&(P[indice], X == 12 ||P[indice], X == 13|| P[indice].X==14 || P[indice].X==15 || P[indice].X==16 ||P[indice].X==17 
||P[indice].X==18)))
 {
                      fprintf(stdout, "\nSPOSTAMENTO NON VALIDO 1\n");
 }
                else if((P[indice].Y+1)==69 &&(P[indice].X==11 || 
P[\text{indice}].X == 12 \mid P[\text{indice}].X == 13 \mid P[\text{indice}].X == 14 \mid P[\text{indice}].X == 15 \mid P[\text{indice}].X == 16P[\text{indice}].X==16|| P[\text{indice}].X==17|| P[\text{indice}].X==18 || P[\text{indice}].X==19 ) )
 {
                        fprintf(stdout, "\nSPOSTAMENTO NON VALIDO 2\n");
 }
              else if ((P[indice].Y + 1 == Y_flag) && (P[indice].X ==
X_flag)) {
                   fprintf(stdout, "\nSPOSTAMENTO NON VALIDO SULLA FLAG\n");
 }
              else if(check plaver vs player(P,n players, indice, 'd'))
 {
                 puts("Collisione con Player");
                 P[indice].Y++;
                 P[indice].punteggio--;
 }
               else
 {
                       if(P[indice].Y+1<79)
{
                          object=searchData(Mappa, X, Y+1, TOT_OBJECTS);
                           fprintf(stdout, "\nobject [%c]\n", object);
                        if(object != 'N')
```

```
{
                     fprintf(stdout, "\nsono entrato in X\n");
                     if(object == MINA) {
                       P[indice]. Y += 1;
find and destroy object(Mappa, P[indice].X, P[indice].Y, TOT OBJECTS, MINA, &X O)
;
                       if(Mappa[X O][3] != ' +') {
                        Mappa[X 0] [3] = ' + ';
                         P[indice].punteggio -= 600;
addObject(n oggetti,P[indice].nome,P[indice].team,P[indice].username,P[indic
e].X,P[indice].Y,MINA);
 }
 else
                         P[indice].punteggio--;
                        return 1;
 }
                     else if (object == ARMA) {
                       P[indice]. Y += 1;
find and destroy object(Mappa, P[indice].X, P[indice].Y,TOT_OBJECTS, ARMA, &X_O)
;
                       if(Mappa[X O][3] != '+')
 {
                       Mappa[X 0][3] = ' +'; P[indice].punteggio += 300;
addObject(n oggetti,P[indice].nome,P[indice].team,P[indice].username,P[indic
e].X,P[indice].Y,ARMA);
 }
                        else
                         P[indice].punteggio--;
                         return 1;
 }
                      else if (object == FLAG)
 {
                       if(P[indice].team == 'V')*fine game=1;
                        else
                         *fine game=2;
                        P[indice].Y += 1;
addObject(n oggetti,P[indice].nome,P[indice].team,P[indice].username,P[indic
e].X,P[indice].Y,FLAG);
write on file(fp, 4, P[indice].username, P[indice].nome, P[indice].team, P[indice
].punteggio,0);
```

```
 return 0;
```

```
 }
 }
                     else if (object == 'N'){
                       fprintf(stdout, "\nsono entrato in N\n");
                      P[indice]. Y = P[indice]. Y + 1;
                       P[indice].punteggio--;
                       return 1;
 }
 }
 }
              break;
                case 'w':
            // if( (P[indice].X==20&&(P[indice].Y==8 ||P[indice].Y==9||
P[\text{indice}], Y == 10) ) || (P[\text{indice}], X == 12& (P[\text{indice}], Y == 8] ||P[\text{indice}], Y == 9) )
\lambda if( (P[indice].X==20&&(P[indice].Y==8 ||P[indice].Y==9||
P[\text{indice}], Y == 10 | |P[\text{indice}], Y == 69 | |P[\text{indice}], Y == 70 | |P[\text{indice}], Y == 71 | ) | |(P[indice] . X == 12 & (P[indice] . Y == 8 | |P[indice] . Y == 9 | |P[indice] . Y == 70 | |P[indice].Y == 71) )
{
                    printf("no\n");
 }
               else if ((P[indice].Y == Y flag) && (P[indice].X - 1 ==
X flag)) {
                    fprintf(stdout, "\nSPOSTAMENTO NON VALIDO SULLA 
FLAG\n'\n' }
               else if(check plaver vs player(P,n players, indice, 'w'))
{
                  puts("Collisione con Player");
                  P[indice].X--;
                  P[indice].punteggio--;
 }
                else{
                    if(P[indice].X-1>0)
{
                    object=searchData(Mappa,X-1,Y,TOT_OBJECTS);
                    fprintf(stdout, "\nobject [%c]\n", object);
                  if(object != 'N')
\{if(object == MINA){
                     P[indice].X -= 1;
find and destroy object(Mappa, P[indice].X, P[indice].Y, TOT OBJECTS, MINA, &X O)
;
```
if(Mappa[X O][3]  $!=$  '+') {

```
Mappa[X 0][3]='+';
                      P[indice].punteggio -= 600;
addObject(n oggetti,P[indice].nome,P[indice].team,P[indice].username,P[indic
e].X,P[indice].Y,MINA);
 }
                     else
                      P[indice].punteggio--;
                     return 1;
 }
                   else if (object == ARMA)
{
                    P[indice].X -= 1;
find and destroy object(Mappa, P[indice].X, P[indice].Y,TOT_OBJECTS, ARMA, &X_O)
;
                   if(Mappa[X 0][3] != '+')
{
                   Mappa[X 0][3]='+';
                     P[indice].punteggio += 300;
addObject(n oggetti,P[indice].nome,P[indice].team,P[indice].username,P[indic
e].X,P[indice].Y,ARMA);
 }
                     else
                      P[indice].punteggio--;
                     return 1;
 }
                   else if (object == FLAG)
{
                    if(P[indice].team == 'V')*fine game=1;
                     else
                      *fine game=2;
                    P[indice].X = 1;
write on file(fp, 4, P[indice].username, P[indice].nome, P[indice].team, P[indice
].punteggio,0);
addObject(n oggetti,P[indice].nome,P[indice].team,P[indice].username,P[indic
e].X,P[indice].Y,FLAG);
                     return 0;
 }
 }
               else if (object == 'N')\{ fprintf(stdout, "\nsono entrato in N\n");
                 P[indice].X = P[indice].X - 1; P[indice].punteggio--;
                  return 1;
```
 } } }

```
 break;
                   case 's':
                  // if( (P[indice].X==10&&(P[indice].Y==8 ||
P[\text{indice}].Y==9 ||P[\text{indice}].Y==10 )) || (P[\text{indice}].X==18&&(P[\text{indice}].Y==8 ||
P[indice]. Y==9) ))
                 if( (P[indice].X==10&&(P[indice].Y==8 ||P[indice].Y==9 ||
P[\text{indice}], Y == 10 \mid | P[\text{indice}], Y == 69 \mid | P[\text{indice}], Y == 70 \mid | P[\text{indice}], Y == 71)) \mid |(P[indice].X==18&&(P[indice].Y==8 ||P[indice].Y==9 ||P[indice].Y==70 ||
P[indice].Y==71)))
{
                        printf("\n");
 }
                   else if (|P|indice|, Y == Y flag) && (P|indice|, X + 1 ==X_flag)) {
                        fprintf(stdout, "\nSPOSTAMENTO NON VALIDO SULLA 
FLAG\n\');
 }
                   else if(check plaver vs player(P,n players, indice, 's'))
{
                      puts("Collisione con Player");
                      P[indice].X++;
                      P[indice].punteggio--;
 }
                    else
{
                    if(P[indice].X+1<29)
{
                        object=searchData(Mappa,X+1,Y,TOT_OBJECTS);
                       fprintf(stdout, "\nobject [c] \n\pi, object);
                     if(object != 'N'){
                       fprintf(stdout, "\nsono entrato in X\n");
                       if(object == MINA){
                         P[indice].X += 1;
find and destroy object(Mappa, P[indice].X, P[indice].Y, TOT OBJECTS, MINA, &X O)
;
                         if(Mappa[X 0][3] != '+')
 {
                           Mappa[X 0][3] = ' +'; P[indice].punteggio -= 600;
//write on file(fp,3,P[indice].username,P[indice].nome,P[indice].team,P[indi
ce].punteggio,0);
addObject(n_oggetti,P[indice].nome,P[indice].team,P[indice].username,P[indic
e].X,P[indice].Y,MINA);
 }
                          else
                            P[indice].punteggio--;
```

```
 return 1;
 }
                     else if (object == ARMA)
{
                     P[indice].X += 1;find and destroy object(Mappa, P[indice].X, P[indice].Y, TOT OBJECTS, ARMA, &X O)
;
                     if(Mappa[X O][3] != ' +') {
                     Mappa[X 0] [3] = ' + ';
                      P[indice].punteggio += 300;
addObject(n oggetti,P[indice].nome,P[indice].team,P[indice].username,P[indic
e].X,P[indice].Y,ARMA);
 }
                      else
                        P[indice].punteggio--;
                       return 1;
 }
                     else if (object == FLAG)
{
                     if(P[indice].team == 'V')*fine game=1;
                      else
                        *fine game=2;
                      P[indice].X += 1;
write on file(fp, 4, P[indice].username, P[indice].nome, P[indice].team, P[indice
].punteggio,0);
addObject(n oggetti,P[indice].nome,P[indice].team,P[indice].username,P[indic
e].X,P[indice].Y,FLAG);
                       return 0;
 }
 }
                 else if (object == 'N'){
                   fprintf(stdout, "\nsono entrato in N\n");
                   P[indice].X = P[indice].X + 1; P[indice].punteggio--;
                    return 1;
 }
 }
 }
         break;
 }
}
char searchData(char **M, int X , int Y, int TOT)
{
    int i;
```

```
for(i=0; i < TOT; i++)if((decode char(M[i][1]) == X) & & (decode char(M[i][2])) == Y))\{ fprintf(stdout, "\nCollisione con [%c]", M[i][0] );
          return M[i][0];
 }
     return 'N';
}
void addObject(int* n oggetti, char nome p, char team, char username[], int
X,int Y,char nome_o)
{
      strcpy(O[*n_oggetti].username,username);
      O[*n_oggetti].nome_p=nome_p;
      O[*n oggetti].nome o=nome o;
       O[*n_oggetti].team=team;
       O[*n_oggetti].X=X;
      O[*n_oggetti].Y=Y;
       (*n_oggetti)++;
}
int decode_char(char c)
{
    int n = c - 0';
      return n;
}
int read Request sendObjectDestroyed(int sd, int n oggetti)
{
   char ch;
   int check=0;
  if( (\text{read}(sd, \&ch, 1)) < 0)
\{perror("Error read read Request sendObjectDestroyed");
     return 1;
   }
  if(ch == 'Y')check=sendObjectDestroyed(sd, n oggetti);
   return check;
}
int sendObjectDestroyed(int sd, int n oggetti)
{
    char team , temp[4], n letture c;
     int i, n_letture=0;
    if( (\text{read}(sd, \text{åteam}, 1)) < 0)
     {
       perror("Error read team sendObjectDestryed()");
       return 1;
     }
```

```
for(i=0;i<n oggetti;i++)
       if(team==O[i].team)
           n_letture++;
    n letture c=n letture +'0';
    if( (write(sd, &n letture c, 1)) < 0 )
     {
      perror("Error send n letture in sendObjectDestryed");
       return 1;
     }
    for(i=0;i<n oggetti;i++)
     {
      if(team == O[i].team)
       {
          if( ((write(sd, O[i].username, 20)) < 0))
\{ perror("Error write username in sendObjectDestroyed");
             return 1;
 }
           temp[0]=O[i].nome_o;
          temp[1] = O[i].X + 0'; temp[2]=O[i].Y + '0';
           temp[3]=O[i].nome_p;
          if( ((write(sd, temp, 4)) < 0))
\{ perror("Error write temp in sendObjectDestroyed");
             return 1;
 }
       }
     }
     return 0;
}
int sendPlayers(Player P[], int n players, int sd)
{
     int i;
    char X c, Y c, n players c, sd temp, punteggio string[10];
     char temp[5];
     n_players_c=n_players + '0';
   // fprintf(stdout, "\nSto inviando [%d] ==> [%c]", n_players , 
n players c );
    if( (write(sd, &n players c, 1)) < 0 )
     {
      perror("Error Write n players in sendPlayers");
       return 1;
     }
```

```
for(i=0;i<n players;i++)
\left\{\begin{array}{ccc} \end{array}\right\}X c= P[i].X + '0';Y c= P[i].Y + '0';\overline{sd} temp=P[i].indice player + '0';
                    temp[0]=P[i].nome;
                  temp[1]=P[i].team;
                   temp[2]=Xc;
                   temp[3]=Yc;
                    temp[4]=sd_temp;
          fprintf(stdout, "\nInvio nome=[%c] | squadra=[%c] | X=[%c] Y=[%c] | 
INDICE = [8c] \n\infty, temp[0], temp[1], temp[2], temp[3], temp[4]);
                 if( (write(sd, temp, 5)) < 0)
\left\{ \begin{array}{cc} 0 & 0 & 0 \\ 0 & 0 & 0 \\ 0 & 0 & 0 \\ 0 & 0 & 0 \\ 0 & 0 & 0 \\ 0 & 0 & 0 \\ 0 & 0 & 0 \\ 0 & 0 & 0 \\ 0 & 0 & 0 \\ 0 & 0 & 0 \\ 0 & 0 & 0 \\ 0 & 0 & 0 & 0 \\ 0 & 0 & 0 & 0 \\ 0 & 0 & 0 & 0 \\ 0 & 0 & 0 & 0 & 0 \\ 0 & 0 & 0 & 0 & 0 \\ 0 & 0 & 0 & 0 & 0 \\ 0 & 0 & 0 & 0 & 0 \\ 0 & 0 & 0 & 0 & 0 perror("Error Write data in sendPlayers()");
                     return 1;
 }
       // puts("STO PROVANDO A MANDARE L'USERNAME");
               if( (write(sd, P[i].username, 20)) < 0)
\left\{ \begin{array}{cc} 0 & 0 & 0 \\ 0 & 0 & 0 \\ 0 & 0 & 0 \\ 0 & 0 & 0 \\ 0 & 0 & 0 \\ 0 & 0 & 0 \\ 0 & 0 & 0 \\ 0 & 0 & 0 \\ 0 & 0 & 0 \\ 0 & 0 & 0 \\ 0 & 0 & 0 \\ 0 & 0 & 0 & 0 \\ 0 & 0 & 0 & 0 \\ 0 & 0 & 0 & 0 \\ 0 & 0 & 0 & 0 & 0 \\ 0 & 0 & 0 & 0 & 0 \\ 0 & 0 & 0 & 0 & 0 \\ 0 & 0 & 0 & 0 & 0 \\ 0 & 0 & 0 & 0 & 0 perror("Error Write username in sendPlayers");
                     return 1;
 }
          // puts("HO MANDATO L'USERNAME");
               sprintf(punteggio string, "%d", P[i].punteggio);
               if( (write(sd, punteggio string, 10)) < 0 )
\{perror("Error Write punteggio string in sendPlayers");
                   return 1;
 }
            }
       return 0;
}
int send fine game(int sd, int fine game, Player P[], int* n players, int fp,
char nomi verdi[], char nomi rossi[])
{
    if(fine_game==1)
 {
       fprintf(stdout, "\n\n\nFINE PARTITA!");
      if( (write(sd, "F", 1)) < 0)
       {
         fprintf(stdout, "\nClient Socket[%d] Disconnect\n", sd);
         perror("Error send fine game Server.c");
       }
      freePlayer(P,sd,n players,fp,nomi verdi,nomi rossi);
```

```
 close(sd);
   return 1;
 }
else if(fine game==2)
 {
  if( (write(sd, "B", 1)) < 0)
   {
    fprintf(stdout, "\nClient Socket[%d] Disconnect\n", sd);
    perror("Error send fine game Server.c");
   }
   freePlayer(P,sd,n_players,fp,nomi_verdi,nomi_rossi);
   close(sd);
   return 1;
 }
if(fine game==3)
 {
  if( (write(sd, "P", 1)) < 0)
   {
    fprintf(stdout, "\nClient Socket[%d] Disconnect\n", sd);
    perror("Error send fine game Server.c");
   }
  freePlayer(P,sd,n players,fp,nomi verdi,nomi rossi);
   close(sd);
   return 1;
 }
 else
 {
  if( ((write(sd, "Q", 1)) < 0) {
    perror("Error send fine game Server.c");
    fprintf(stdout, "\nClient Socket[%d] Disconnect\n", sd);
    freePlayer(P,sd,n players,fp,nomi verdi,nomi rossi);
     close(sd);
   }
   return 0;
 }
```
### Codice Sorgente: Client

#### Client<sub>c</sub>

#include <errno.h> #include <ctype.h> #include <unistd.h> #include <sys/types.h>

```
#include <sys/stat.h>
#include <fcntl.h>
#include <string.h>
#include <pthread.h> // Threads
#include <sys/socket.h> // Socket
#include <sys/un.h> // Connection
#include <stdio.h>
#include <stdlib.h>
#include <netdb.h>
#include <signal.h>
#include <assert.h>
#include "Funzioni_Client/funzioni_client.h"
pthread_mutex_t m = PTHREAD MUTEX INITIALIZER;
//pthread cond t v;
#define BACKLOG 20
#define RIGHE 30
#define COLONNE 80
int n_players=0;
char **Mappa;
char username[20];
char spostamento;
int indice;
int TOT;
//gcc client.c Funzioni Client/funzioni client.c -o client -lpthread &&
./client
void INThandler(int);
int main (int argc, char **argv)
{
   int sd; // id del socket
  int richiesta;
  struct sockaddr_in serv_ind;
  struct hostent *ipserv;
  int porta;
 pthread t thread id1, thread id2;
 int Coordinata X, Coordinata Y;
  Mappa=GeneraMappa();
  char temp sd, team char;
   int ok,io=0;
  if( ( \text{argc} ) < 3 )
 {
     fprintf(stdout, "\nArgomento non valido, inserisci l'indizzo IP del 
Server e la Porta\n Esempio: ./server 95.13.14.156 8080\n");
    exit(-1); }
   porta=atoi(argv[2]);
  fprintf(stdout, "\nConnessione ==> [8s] : [8d] \n\right), argv[1], porta);
   //==================CONF. INDIZZO IP===============================
 memset((void *)&serv ind, 0, sizeof(serv ind)); // pulizia ind
  serv ind.sin family = AF INET; // ind di tipo INET
```

```
serv ind.sin port = htons(porta); // porta a cui collegarsi
 inet aton(argv[1], &serv ind.sin addr);
  //====================================================================
 if ( (sd = socket(AF_INET, SOCK_STREAM, 0) (0) {
     perror("Errore in creazione socket");
    exit(-1); }
 if (connect(sd, (struct sockaddr *) &serv ind, sizeof(serv ind)) == -1) {
  perror("Errore nella connessione");
 exit(-1); }
 if( (\text{read}(sd, \text{\vcenter{stemp} sd,1)) < 0 )
 {
    perror("Error read indice");
   exit(-1); }
  indice=temp_sd - '0';
  Logo();
  loginClient(sd,username);
  int team=teamSelection(sd);
 if(team==0) team char='V';
 else team char='R';
 char nome=requestName(sd);
   do
    {
    ok=requestToSpawn(&Coordinata_X,&Coordinata_Y,team,sd,Mappa);
    fprintf(stdout, "Ho restituito ok=%d", ok );
   if(ok==0)fprintf(stdout,"\nPosizione Errata!\n");
 }
  while(ok==0);
   riepilogoDati(nome,team,Coordinata_X,Coordinata_Y);
  receivePlayers(sd, Mappa, &n players);
   ReceiveData(Mappa,&TOT,sd);
   io=find_me(n_players,indice);
  stampaMappa(Mappa,n players,io);
 while(1) {
      //receiveObjectDestroyed(sd, team char);
       richiesta=Menu(Mappa,&n_players,io,sd,username);
      receivePlayers(sd,Mappa, &n players);
      ReceiveData(Mappa, &TOT, sd);
       io=find_me(n_players,indice);
      if(check my punteggio(sd,io))
         break;
```

```
 system("clear");
      stampaMappa(Mappa,n players,io);
      request receive objects destroyed(sd,richiesta,team char);
       if(richiesta>=0)
 {
        io=find me(n players, indice);
        stampaMappa(Mappa,n players,io);
       }
       if(receive_fine_game(sd))
       {
       stampaMappa(Mappa,n players,io);
        break;
       }
  }
 return 0;
```

```
Funzioni client.c
```

```
#include <errno.h>
#include <ctype.h>
#include <unistd.h>
#include <sys/types.h>
#include <sys/stat.h>
#include <fcntl.h>
#include <string.h>
#include <pthread.h> // Threads
#include <sys/socket.h> // Socket
#include <sys/un.h> // Connection
#include <stdio.h>
#include <stdlib.h>
#include "funzioni_client.h"
char ARMA = 124; // '|'char MINA = '*';
char OSTACOLO = 94; //^{\wedge}char FLAG = 36; \frac{1}{5}#define RED "\x1b[31m"
#define GREEN "\x1b[32m"
#define COLOR_RESET "\x1b[0m"
#define SIZE_RIGHE 30
#define SIZE_COLONNE 80
```

```
▊█▊█╗"▕RED "█████╗▏▐████▅▕████▅▕████▅
     ୗOgo[2]=GREEN"\t\t\t\t\t"██╔═█▌╗██╔══█╗<br>──╜"╺╒╒╷┉█▊▄═▟▊╗█▊╔══█▊╗█▊╔══╝▊▊║▕▊▋║╵
      ══╝╵╵╒╒╒╛╵╹╶╏┛┌══╝╝╗╏╝┌══╝╝╗
     \log o[3]=GREEN"\t\t\t\t\t ENDERENEREN"
    █╗" RED " █████ਵ의
      \log o[4] = \text{GREEN}'' \setminus t \setminus t \setminus t \setminus t╝<sup>"</sup> RED " ██╔══█▜█▜▛══█▊║╚═══█▊║██<br>logo[5]=GREEN"\t\t\t\t\t
     \log_0[5] = \text{GREEN" \setminus t \setminus t \setminus t \setminus t}EBEE EER EER " RED "EEREE F
      logo[6]=GREEN"\t\t\t\t\t ╚═════╝ ╚═╝ ╚═╝ ╚═╝ ╚═╝ 
                ══╝" <sub>RED</sub> "╚═
      printf("%s",logo[0]);
      printf("\n\n");
      printf("%s",logo[1]);
      printf("\n");
       printf("%s",logo[2]);
      printf("\n");
      printf("%s",logo[3]);
       printf("\n\times");
        printf("%s",logo[4]);
       printf(''\n'');
      printf("%s",logo[5]);
      printf("\n\ranglen");
       printf("%s",logo[6]);
        printf(''\n'');
     printf(COLOR_RESET"");
     printf("\n\n");
}
int loginClient(int sd,char username[])
{
        char password[20];
       char tmpchar, go[20];
        int n;
        char risposta_Server;
   do {
     // clearBuffer();
        printf("\nIl tuo account è gia registrato? (y/n): ");
            do
\left\{ \begin{array}{cc} 0 & 0 \\ 0 & 0 \end{array} \right.scanf("%c", &tmpchar);
           }while( (tmpchar!='y'&&tmpchar!='n') && printf("tasto non valido, 
Riscrivi : ") );
```
if(  $(write(sd, \&tmpchar, 1)) < 0$ )

void Logo()

char\* logo[8];

system("@cls||clear");

logo[0]="\t\t\t\t\t\t\t\t\t\t BENVENUTO IN";

 $\log o[1]=$ GREEN"\t\t\t\t\t  $\blacksquare$ 

{

```
 {
         perror("Error Write Require Registration on DB");
        exit(-1);
       }
     do
     {
       printf("\n[USERNAME(max 9 caratteri)]: ");
       clearBuffer();
      fgets(username, 20, stdin);
      username[strlen(username)-1]='\0';
     } while((strlen(username) > 9 && fprintf(stdout, "Lunghezza non 
valida!")));
      if( (write(sd,username,strlen(username))) < 0)
 {
         perror("Error Write username to Server");
        exit(-1);
       }
     do
     {
      printf("\n[PASSWORD(max 9 caratteri)]: ");
       fgets(password,20,stdin);
       password[strlen(password)-1]='\0';
     }while((strlen(password)>9 && fprintf(stdout, "Lunghezza non 
valida!")));
     fprintf(stdout, "Inseriti Username=[%s] Password=[%s]", username, 
password);
      if( (write(sd,password,stream(password))) < 0)
 {
         perror("Error Write Password to Server");
        ext(-1); }
        if( (\text{read}(sd, \text{krisposta} \text{ Server}, 1)) < 0 )
\left\{ \begin{array}{cc} 0 & 0 \\ 0 & 0 \end{array} \right.perror("Error read risposta Server");
 }
       fprintf(stdout, "\nrisposta Server=[%c]", risposta Server );
       if(risposta_Server == 'F')
        print(f(\sqrt{n}Login Errato\n), else if(risposta_Server == 'X')
        printf("\nUTENTE GIA' LOGGATO CON QUESTO USERNAME\n");
       else
        printf("\nLogin EFFETTUATO!\n");
```

```
 // clearBuffer();
     } while(risposta_Server != 'Y');
}
int Menu(char** M, int *n players, int io, int sd, char username[])
//da aggiungere al progetto
{
     int richiesta=-1;
    char tasto; // SPOSTAMENTO!!!!!!!
    printf("[a-w-d-s] per muoverti, m per aprire il menu\ninput : ");
     do
      {
       while((tasto=getchar()!='\n')&& (tasto!=EOF));
        scanf("%c",&tasto);
      }while( (tasto!='a'&&tasto!='w'&&tasto!='d'&&tasto!='s'&&tasto!='m') 
&& printf("tasto non valido, Riscrivi : ") );
       RequestMovementClient(sd, tasto, username);
                      // system("@cls||clear");
                  if(tasto == 'm')
\{printf("x------------------------------------------------------------x");
                      printf("\n| 0) Per disconnetterti\t\t\t\t\t\t\t |\n|
1) Per vedere la lista degli utenti collegati\t\t |\n| 2) Per vedere i 
tuoi compagni\tilde{\tau} printf("3) Per vedere la posizione degli oggetti 
incontrati \mathbf{t} | \n");
printf("x------------------------------------------------------------x");
                      printf("\n SCELTA = ");
                       scanf("%d",&richiesta);
                        switch(richiesta)
{
                            case 0:
                                 close(sd);
                                exit(1); break;
                            case 1:
                               stampaPlayers(M, *n players, io);
                                //richiesta=-1;
                                Pulisci();
                            break;
                            case 2:
```

```
stampaCompagni(M, P[io].team, *n_players,io);
                              \frac{7}{1} richiesta=-1;
                                   Pulisci();
                             break;
                             case 3:
                                  //richiesta=-1;
                                 // Pulisci();
                             break;
                             default:
                                 printf("\nScelta non valida");
                             // richiesta=-1;
                                 Pulisci();
                             break;
 }
 }
return richiesta;
}
int check my punteggio(int sd, int io)
{
    if(P[io].punteggio \leq 0)
     {
       fprintf(stdout, "\n\nSEI STATO ELIMINATO!\n");
       close(sd);
      return 1;
     }
return 0;
}
void request receive objects destroyed(int sd, int richiesta, char team char)
{
   if(richiesta == 3)
    {
    if( (write(sd, "Y", 1)) < 0)
     {
      perror("Error write request receive objects destroyed ");
      //exit(-1); }
    receiveObjectDestroyed(sd,team char);
     Pulisci();
   }
     else
    if( (write(sd, "N", 1)) < 0)
      {
      perror("Error write request receive objects destroyed");
       //exit(-1); }
}
void addPlayer(int X, int Y, char nome, char* username, int team, int
punteggio,int indice,int i) //da aggiungere al progetto
```

```
{
           P[i].X=X;P[i].Y=Y; P[i].nome=nome;
           strcpy(P[i].username,username);
            P[i].team=team;
           P[i].punteggio=punteggio;
          // n_players++;
           P[i]. indice player=indice;
}
void StampaPunteggio(int io) //da aggiungere al progetto
{
    printf("PUNTEGGIO : [%d]\n", P[io].punteggio);
}
int find me(int n players, int indice)
{
   int i;
   for(i=0;i<n players;i++)
       if(P[i].intice player == indice)
          return i;
//return 0;
}
void stampaPlayers(char** M, int n players, int io) //da
aggiungere al progetto
{
        int i;
          system("@cls||clear");
            stampaMappa(M, n players, io);
              printf("\n\tUTENTI COLLEGATI\n\n");
          for(i=0;i\leq n players;i++)
\left\{ \begin{array}{ccc} 0 & 0 & 0 \\ 0 & 0 & 0 \\ 0 & 0 & 0 \\ 0 & 0 & 0 \\ 0 & 0 & 0 \\ 0 & 0 & 0 \\ 0 & 0 & 0 \\ 0 & 0 & 0 \\ 0 & 0 & 0 \\ 0 & 0 & 0 \\ 0 & 0 & 0 \\ 0 & 0 & 0 \\ 0 & 0 & 0 \\ 0 & 0 & 0 & 0 \\ 0 & 0 & 0 & 0 \\ 0 & 0 & 0 & 0 \\ 0 & 0 & 0 & 0 & 0 \\ 0 & 0 & 0 & 0 & 0 \\ 0 & 0 & 0 & 0 & 0 \\ 0 & 0 & 0 & 0if(i==i<sub>o</sub>)\{if(P[i].team=='V') {
                           printf("P%d* : username=" GREEN "%s 
", i+1, P[i].username);
                          printf(COLOR_RESET "team=" GREEN "%c ", P[i].team);
 }
                    else
 {
                            printf("P%d* : username=" RED "%s 
", i+1, P[i].username);
                           printf(COLOR_RESET_"team=" RED_"%c __", P[i].team);
 }
 }
               else
\{if(P[i].team=='V') {
                           printf("P%d : username=" GREEN "%s 
", i+1, P[i].username);
```

```
printf(COLOR_RESET "team=" GREEN "%c ", P[i].team);
 }
               else
 {
                    printf("P%d : username=" RED "%s 
",i+1,P[i].username);
                   printf(COLOR_RESET "team=" RED "%c ", P[i].team);
 }
 }
            printf(COLOR RESET "\n");
 }
       printf(COLOR_RESET "\n");
}
void stampaCompagni(char** M, char team, int n players, int io) //da
aggiungere al progetto
{
    int i;
     system("@cls||clear");
      for(i=0;i\leq n players;i++)
\overline{\mathcal{L}} if(P[i].team==team)
              M[P[i].X][P[i].Y]=P[i].nome;
       }
      stampaMappa(M, n players, io);
       for(i=0;i<n_players;i++)
\overline{\mathcal{L}} if(P[i].team==team)
             M[P[i], X][P[i], Y] =' ' }
      printf("\n\tCOMPAGNI DI SQUADRA\n\n");
    for(i=0;i\leq n players;i++)
     {
           if(P[i].team==team)
\{ if(team=='V')
 {
                  printf("nome=" GREEN "%c ",P[i].nome);
printf(COLOR_RESET "Posizione(%d,",P[i].X);
printf("%d) ", P[i], Y); printf("punteggio=%d",P[i].punteggio);
 }
               else
 {
                  printf("nome=" RED "%c ",P[i].nome);
                 printf(COLOR_RESET "Posizione(%d,",P[i].X);
                 printf("%d) ", P[i], Y); printf("punteggio=%d",P[i].punteggio);
 }
               printf("\n");
 }
     }
```

```
void Pulisci() \frac{1}{2} //da aggiungere al progetto
{
    printf("\n\nPremi Enter per continuare... ");
      char prev=0;
         while(1)
         {
             char c = \text{getchar}();
             if(c == '\n\lambda' && prev == c)
\{ system("@cls||clear");
                  break;
 }
            prev = c; }
}
int teamSelection(int sd)
{
   char squadra;
   int team;
  printf("\nScegli il team di appartenenza (0=verde,1=rosso)\n");
        while( scanf("%d",&team)!=1||team<0||team>1)
        {
                                printf("Team non valido : ");
                               while (qetchar() != '\n');
        }
       if(team == 0) squadra = 'V' ;
       else squadra = 'R';if( (write(sd, &square, 1)) < 0 )
\overline{\mathcal{L}} perror("Error Write Team to Server");
         ext(-1); }
   return team;
}
char requestName(int sd)
{
   char nome;
    if( (\text{read}(sd, \text{anome}, 1)) < 0)
     {
       perror("Error request Name");
      exit(-1);
     }
     //fprintf(stdout, "letto %c", nome);
```

```
 return nome;
}
int requestToSpawn(int * x, int * y, int team, int sd, char *Mappa)
{
do{
  printf("\nScrivi la tua posizione (riga,colonna)\nriga(1-28): ");
     while( scanf("%d", x)!=1||*x<1||*x>28)
      {
             printf("Coordinata riga non valida, Reinserisci : ");
            while (\text{getchar}() := \text{'\n} \backslash n');
      }
      if(team==0)
      {
           printf("colonna(1-39) : ");
          while( scant("d", y) !=1||*y<1||*y>39)\{ printf("Coordinata colonna non valida, Reinserisci : ");
                     while (qetchar() != '\n');
 }
      }
      else
      {
           printf("colonna(40-78) : ");
           while( scanf("%d",y)!=1||*y<1||*y<40||*y>78)
\{ printf("Coordinata colonna non valida, Reinserisci : ");
                     while (\text{getchar}() := \text{'\n} \setminus n');
 }
      }
    } while(Mappa[*x][*y]=='#' && fprintf(stdout, "\nSpawn Non Valido su una 
Barriera"));
    int conv x=htonl(*x);
     int conv_y=htonl(*y);
     char response;
     if( (send(sd, (const char*)&conv x, 4, 0)) < 0 )
      {
       perror("Error Write Coordinata X");
       exit(-1);
      }
     if( (send(sd, (const char*)&conv y, 4, 0)) < 0 )
      {
       perror("Error Write Coordinata Y");
```

```
ext(-1); }
     if( (\text{read}(sd, \text{åresponse}, 1)) < 0)
      {
        perror("Error Read Response from server");
       ext(-1); }
     if(response == 'V') return 1;
      else return 0;
}
void riepilogoDati(char nome, int team, int X, int Y)
{
   system("clear");
   Logo();
   fprintf(stdout, "\n+--------------------Riepilogo 
Dati-------------------+");
     if(team==0)
       fprintf(stdout,"\n| NOME=["GREEN"%c"COLOR_RESET"] | 
TEAM=["GREEN"VERDI"COLOR RESET"] | Cordinate di Spawn=[%d,%d] |",nome,X,Y);
     else
     fprintf(stdout,"\n| NOME=["RED"%c"COLOR_RESET"] | 
TEAM=["RED"ROSSI"COLOR RESET"] | Cordinate di Spawn=[%d,%d] |",nome,X,Y);
   fprintf(stdout, COLOR_RESET 
"\n+-----------------------------------------------------+");
   getchar();
   fprintf(stdout, "\nPremi un tasto per continuare...");
  while( qetchar() := '\n');
}
char** allocaMappa()
{
     int i;
    char **M=malloc(SIZE_RIGHE*sizeof(char *));
    for(i=0;i<SIZE RIGHE;i++)
      M[i] = \text{malloc}(\overline{S}IZE\text{ COLONNE}*\text{sizeof}(\text{char}));
     return M;
}
char** GeneraMappa()
{
     int i,j;
     char **M=allocaMappa();
    for(i=0;i<SIZE RIGHE;i++)
     {
      for(j=0;j<SIZE COLONNE;j++)
       {
        if(i == 0) //riga in alto
          M[i][j] = ' #';
```

```
 else if(j==0 && i!=0) // riga a sx
         M[i][j]='#';
       else if(j == (SIZE COLONNE-1) & i != 0) // riga a dx
         M[i][j] = ' #';
        else if(i==(SIZE_RIGHE-1)) // riga sotto
        M[i][i]=' #';
       else if ((i==11 || i==12 || i==13 || i == 14 || i==15 || i == 16 ||
i == 17 || i == 18 || i == 19) & i = 10)
         M[i][j] = ' #';
       else if ((i=11 \& j == 9) || (i == 19 \& j == 9) ||== 8 ) || (i == 19 && j == 8 ))
         M[i][j] = '#';
        else if (((i==11 || i==12 || i==13 || i == 14 || i==15 || i == 16 ||
i == 17 || i == 18 || i == 19) & i == 69)
         M[i][j]=' #';
       else if ((i==11 && j == 70) || (i == 19 && j == 70) || (i == 11 && j
== 71 ) || (i == 19 && j == 71 ))
         M[i][j]='#';
        else if(M[i][j]!=ARMA && M[i][j]!=MINA && M[i][j]!=OSTACOLO)
          M[i][j]=' ';
      }
     }
     //generateFlags(M); //Tutte le cose dovranno essere 
nascoste finchè sarà un giocatore ad andarci sopra e a scoprirle
    return M;
}
void stampaMappa(char **M, int n_players, int io)
{
 int i, j, c=0, r=0, k; char team;
   for(i=0;i<n players;i++)
     M[P[i].X][P[i].Y]=P[i].nome;
printf(''\n n'');
     StampaPunteggio(io); //da 
aggiungere al progetto
printf("n ");for(i=0; i<80; i++)\overline{\mathcal{L}} printf("%d",c);
             if (c==9)
```

```
c=-1;c++; }
        printf("\n");
 for(i=0;i<SIZE RIGHE;i++)
  {
     printf(COLOR RESET "%d", r);
     if(r==9)
        r=-1;r++;for(j=0;j<SIZE COLONNE;j++)
     {
         if(j < 40 & k & (M[i][j] == ' #'  || M[i][j] == FLAG ))\{ printf(GREEN "%c",M[i][j]);
 }
          else if(j>=40 && (M[i][j]=='#' || M[i][j]==FLAG))
\{ printf(RED "%c",M[i][j]);
 }
          else if( (M[i][j]>='A'&&M[i][j]<='Z') || (M[i][j]>='a'&&M[i]
[\; \dot{\mathbf{j}}\; ] <= \mathbf{I} \; \mathbf{Z} \; \mathbf{I} \; ) \; )\{ if(P!=NULL)
 {
                        for(k=0; k< n_ players;k++)
 {
                            if(M[i][j] ==P[k].nome & 2x i==P[k].X & 2xj==P[K].Y) {
                                 team=P[k].team;
                                 break;
 }
 }
 }
             if(team=='V')<br>printf(GREEN
                             \mathsf{m}\,%c",M[i][j]);
              else
                printf(RED "%c",M[i][j]);
 }
          else
            printf(COLOR RESET "%c",M[i][j]);
     }
  printf(''\n'');
  }
 printf(COLOR_RESET "\n");
}
```

```
 char c;
    while ((c = \operatorname{getchar}()) := \sqrt{n} \& c := EOF) \{ \};
}
int ReceiveData(char **Mappa, int *TOT_OBJECTS,int sd)
{
  int TOT OBJECTS temp=0;
      if( (recv(sd, &TOT OBJECTS temp, 4, 0)) < 0 )
 {
        perror("Error Read Coordinata X");
        exit(-1); }
      *TOT OBJECTS = ntohl(TOT OBJECTS temp);
       //fprintf(stdout, "\nHo ricevuto %d", *TOT_OBJECTS);
      int i, j, k; char temp[4];
      for(i=0;i<*TOT OBJECTS;i++)
 {
        for(j=0; j<4; j++)if( (\text{read}(sd, \text{ \&temp}[j], 1)) < 0)
\{ perror("Error Read carattere Matrice");
              exit(-1); }
            char X c=temp[1];
            int X \overline{i}=X_c-i0';char \overline{Y} c=temp[2];
             int Y_i=Y_c-'0';
           // printf("\n %d %d", X_i , Y_i);
            if(temp[3] == 'V')Mappa[X i][Y i]=temp[0];
             else
              Mappa[X_i][Y i]=' ';
       }
}
void RequestMovementClient(int sd, char spostamento , char username[])
{
     //fprintf(stdout , "\nInvio Richiesta di Spostamento [%s %c] al 
Server\n", username , spostamento);
      if( (write(sd,username,strlen(username))) < 0)
 {
         perror("Error Write Username - RequestMovementClient() ");
        //exit(-1); }
      if( (write(sd, & spostamento, 1) < 0))
 {
        perror("Error Write spostamento - RequestMovementClient() ");
      // exit(-1);
```

```
 }
}
void receiveObjectDestroyed(int sd, char team)
{
     int i,n,X,Y, n_letture, nbytes;
    char username \left[\frac{20}{1}, \text{temp}[4]\right), n letture c;
    if( (write(sd, \& team, 1)) < 0)
\left\{\begin{array}{ccc} \end{array}\right\} perror("Error write team in receiveObjectDestroyed");
       //exit(-1); }
    if( (read(sd, &n letture c,1)) < 0 )
\left\{\begin{array}{ccc} \end{array}\right\}perror("Error receive n letture receiveObjectDestroyed");
     // exit(-1);
 }
    n letture=n letture c - '0';for(i=0; i<n letture; i++) // DA AGGIUSTARE! DEVO SAPERE IL NUMERO DI
ITERAZIONI DA FARE
      {
         if( (hbytes=read(sd,username, 20)) < 0)
          {
            perror("Error receive username receiveObjectDestroyed");
         // exit(-1); }
            username[nbytes]='0';
         if( (\text{read}(sd, \text{temp}, 4)) < 0)
\left\{ \begin{array}{cc} 0 & 0 \\ 0 & 0 \end{array} \right. perror("Error temp read receiveObjectDestroyed");
            //exit(-1); }
         X = temp[1] - '0';Y = temp[2] - '0';StampaObjects(username,temp[3],temp[0],X,Y);
     }
}
void StampaObjects(char username[],char nome_p,char nome_o,int X,int Y)
{
         printf("USERNAME=%s NOME=%c : ",username,nome p);
         printf("[%c] -> (% \&d, %d) \n", nome \circ, X, Y);
}
void receivePlayers(int sd, char **Mappa, int *n_players)
{
          int punteggio, X , Y , i,indice, old_X , old_Y;
         char username[20], punteggio string[10];
         char n_players_c, punteggio_c , X_c , Y_c , nome , team;
          char temp[5];
```

```
if( (read(sd, &n players c, 1)) < 0)
\left\{ \begin{array}{cc} 0 & 0 \\ 0 & 0 \end{array} \right.perror("Error Read n players in receivePlayers");
               exit(-1);
 }
             *n players=n players c - '0';fprintf(stdout, "\nRicevuto n_players = \delta\n", *n_players);
              for(i=0;i<*n players; i++)
\left\{ \begin{array}{cc} 0 & 0 \\ 0 & 0 \end{array} \right.if( (\text{read}(sd, \text{temp}, 5)) < 0)
\left\{ \begin{array}{cc} 0 & 0 & 0 \\ 0 & 0 & 0 \\ 0 & 0 & 0 \\ 0 & 0 & 0 \\ 0 & 0 & 0 \\ 0 & 0 & 0 \\ 0 & 0 & 0 \\ 0 & 0 & 0 \\ 0 & 0 & 0 \\ 0 & 0 & 0 \\ 0 & 0 & 0 \\ 0 & 0 & 0 & 0 \\ 0 & 0 & 0 & 0 \\ 0 & 0 & 0 & 0 \\ 0 & 0 & 0 & 0 & 0 \\ 0 & 0 & 0 & 0 & 0 \\ 0 & 0 & 0 & 0 & 0 \\ 0 & 0 & 0 & 0 & 0 \\ 0 & 0 & 0 & 0 & 0 perror("Error Read team in receivePlayers");
                    exit(-1);
 }
              // puts("ATTENDO L'USERNAME");
                 if( (\text{read}(sd,usename, 20)) < 0)
\left\{ \begin{array}{cc} 0 & 0 & 0 \\ 0 & 0 & 0 \\ 0 & 0 & 0 \\ 0 & 0 & 0 \\ 0 & 0 & 0 \\ 0 & 0 & 0 \\ 0 & 0 & 0 \\ 0 & 0 & 0 \\ 0 & 0 & 0 \\ 0 & 0 & 0 \\ 0 & 0 & 0 \\ 0 & 0 & 0 & 0 \\ 0 & 0 & 0 & 0 \\ 0 & 0 & 0 & 0 \\ 0 & 0 & 0 & 0 & 0 \\ 0 & 0 & 0 & 0 & 0 \\ 0 & 0 & 0 & 0 & 0 \\ 0 & 0 & 0 & 0 & 0 \\ 0 & 0 & 0 & 0 & 0 perror("Error Read username in receivePlayers");
                    ext(-1); }
                 // puts("USERNAME RICEVUTO");
                if( (\text{read}(sd, \text{punteggio string}, 10)) < 0 )
\{perror("Error Read punteggio string in receivePlayers");
                   exit(-1);
 }
                   X = temp[2] - '0';Y = temp[3] - '0';indice=temp[4] - '0';
                   punteggio=atoi(punteggio string);
                // puts("Prima addPlayer");
              fprintf(stdout, "\nRicevuto username=[%s] nome=[%c] | squadra=[%c] |
Punteggio=[8d] | X=[8d] Y=[8d] | indice =[8d]", username, temp[0],
temp[1] ,punteggio, X , Y, indice);
             old_X=P[i].X;
            old Y=P[i].Y;Mappa[old X][old Y]=' ';
             fprintf(stdout, "\nP[%d] old_X=%d , old_Y=%d",i,old_X,old_Y);
            addPlayer(X, Y, temp[0], username, temp[1], punteggio, indice, i);
 }
          // puts("Esco dal For");
int receive fine game(int sd)
```
{

```
 char temp=' ';
  if( (\text{read}(sd, \text{åtemp}, 1)) < 0)
   {
     //perror("Error read receive_fine_game");
     fprintf(stdout, "PAREGGIO");
   }
  fprintf(stdout, "\nRicevuto fine temp=%c", temp);
  if(temp == 'F') {
     fprintf(stdout, "\n\nHanno vinto i VERDI!\nFINE PARTITA.\n");
     return 1;
   }
  else if temp == 'B') {
     fprintf(stdout, "\n\nHanno vinto i ROSSI!\nFINE PARTITA.\n");
     return 1;
   }
   else if (temp == 'P')
   {
    fprintf(stdout, "\n\nPareggio\nFINE PARTITA.\n");
     return 1;
   }
 return 0;
```